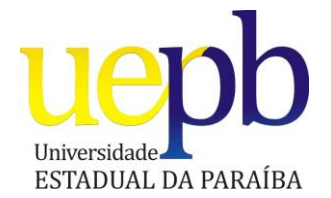

## **UNIVERSIDADE ESTADUAL DA PARAÍBA – UEPB CENTRO DE CIÊNCIAS SOCIAIS E APLICADAS DEPARTAMENTO DE COMUNICAÇÃO SOCIAL CURSO DE COMUNICAÇÃO SOCIAL – HABILITAÇÃO EM JORNALISMO**

## **JOSÉ ELINALDO VENTURA DA SILVA RAIMUNDO FERREIRA NETO THONNY HILL LIMA MELO**

# **CRIAÇÃO DO PORTAL AGRESTE PE: A PRÁTICA DO JORNALISMO DIGITAL**

CAMPINA GRANDE – PB 2010

**JOSÉ ELINALDO VENTURA DA SILVA RAIMUNDO FERREIRA NETO THONNY HILL LIMA MELO**

# **CRIAÇÃO DO PORTAL AGRESTE PE: A PRÁTICA DO JORNALISMO DIGITAL**

Relatório apresentado à Universidade Estadual da Paraíba em cumprimento à exigência para obtenção do grau de grau de Bacharel em Comunicação Social com habilitação em Jornalismo.

Orientador: Prof. Esp. Leonardo da Silva Alves.

CAMPINA GRANDE – PB 2010

#### FICHA CATALOGRÁFICA ELABORADA PELA BIBLIOTECA SETORIAL CIA 01 – UEPB

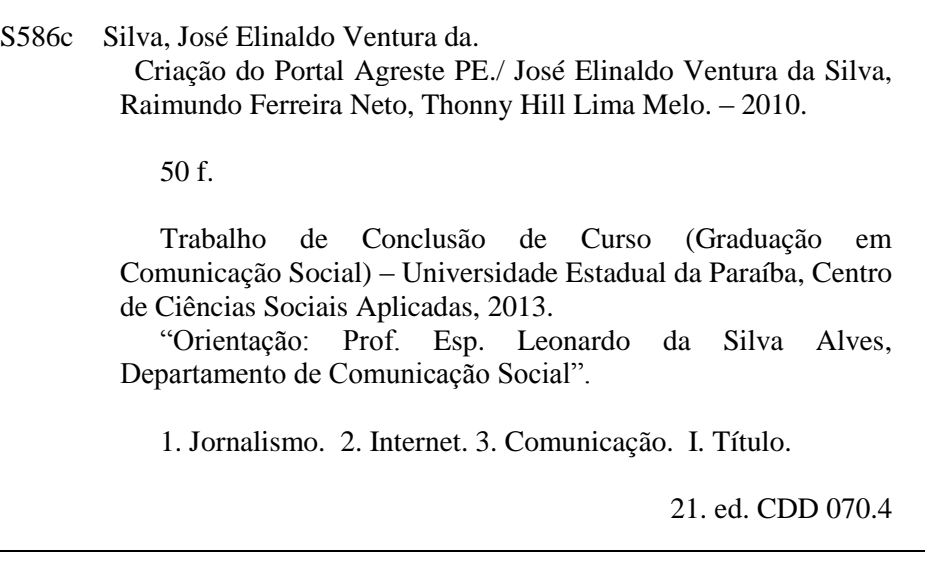

## **JOSÉ ELINALDO VENTURA DA SILVA RAIMUNDO FERREIRA NETO THONNY HILL LIMA MELO**

## **CRIAÇÃO DO PORTAL AGRESTE PE:** A PRÁTICA DO JORNALISMO DIGITAL

Relatório apresentado à Universidade Estadual da Paraíba em cumprimento à exigência para obtenção do grau de grau de Bacharel em Comunicação Social com habilitação em Jornalismo.

Aprovada em 13/12/2010.

Prof. Esp. Leonardo da Silva Alves / U Orientador

Prof. Esp. Luiz Barbosa de Aguiar/ UEPB Examinador

ves trodrigues. <u>iana</u> Prof.<sup>a</sup> Ms. Adriana Alves Rodrigues/ UEPB

Examinadora

**DEDICATÓRIA**

Dedicamos este relatório aos professores, amigos e todos aqueles que contribuíram direta ou indiretamente para realização do mesmo.

#### **AGRADECIMENTOS**

**Elinaldo Ventura:** De modo particular, agradeço a minha mãe, **Maria Auxiliadora Ventura,** com quem aprendi em muitas lições o que significam: Educação, Respeito, Amor e Dedicação. Apesar de suas poucas palavras, ela me ensinou como ninguém no Universo. Seus princípios ficarão guardados com muito carinho no meu coração; agradeço a minha esposa **Jaqueline** por me incentivar a concluir o curso e implantar o projeto; às minhas irmãs **Eliana** e **Elângela**; ao meu primo **Lindomar** pela força, ao meu pai **Elias**, enfim, a todos que sempre torceram pelo meu sucesso.

**Ferreira Neto** Em primeiro lugar, a Deus pai todo poderoso, a quem pedi forças nas horas difíceis. A minha mãe, **Rita**, que sempre me incentivou, e ao meu pai, **José Ferreira** (*in memorian*), que se estivesse nesse plano ficaria muito feliz por mim. Ao meu irmão, Rogério que durante esse tempo manteve o equilíbrio das finanças. A minha companheira **Fabiula**, que sempre esteve ao meu lado me incentivando e sempre compreensiva. A minha filhinha **Agatha Mirela** que nasceu no termino do curso. Aos amigos **Elinaldo Ventura** e **Thonny Hill** que estiveram comigo nesse trabalho de conclusão. Aos amigos que surgiram durante o curso, aqueles que viajavam comigo e os da sala de aula que por sinal foram muitos, a todos os professores. E ao professor orientador Leonardo Alves, sempre atencioso.

**Thonny Hill:** Agradeço primeiramente a **Deus** e a minha família, principalmente aos **meus pais** e **meus avós**, pois sem eles não chegaria aonde cheguei. Agradeço a minha namorada **Nayara Silva**, aos meus amigos **Elinaldo Ventura** e **Ferreira Neto** pelo tempo de convívio e muitas horas de sono perdidas; a minha amiga e Jornalista **Magali Oliveira**, por sempre me escutar nas horas de desabafo, ao Jornalista **Betto Aragão**, pelos conselhos na revisão do TCC e também a nossa **Feira da Sulanca**, pois sem ela não teria dinheiro para custear as inúmeras viagens até Campina Grande para conseguir essa graduação. Agradeço também a todos os professores com quem adquiri conhecimentos ao longo desta graduação, especialmente a **Leonardo Alves**, **Adriana Alves Rodrigues, José Barbosa de Aguiar, Cássia Lobão** e **Fernando Firmino.** Obrigado a todos pelas inúmeras contribuições dadas.

"Julgue um homem pelas suas perguntas, não pelas suas respostas". (Voltaire)

## **R E S U M O**

O presente trabalho acadêmico trata do desenvolvimento de um *web site*, cuja estrutura fundamenta-se na produção e veiculação de notícias do cotidiano da região Agreste de Pernambuco. Explorando ferramentas da Internet, o projeto se propõe a produzir material específico para a mesma, sendo voltado para a região. O Portal Agreste PE foi concebido com o objetivo de promover um novo modelo de jornalismo digital onde o site tem como público-alvo, como o próprio nome sugere, os moradores ou aqueles que se interessam pelo agreste do estado de Pernambuco. O Portal Agreste PE propõe-se a regionalizar a sua cobertura jornalística, uma característica não muito explorada na região.

**Palavras-chave:** Jornalismo on-line. Internet. Web Site. Portal. Agreste. **Pernambuco** 

## **A B S T R A C T**

This academic work deals with the development of a website, whose structure is based on the production and broadcast of daily news wasteland of the region. Exploring the most effective tools of the Internet, the project aims to produce material specifically for the web, focused on the region of Pernambuco eastern. The Portal Agreste PE was conceived with the objective of promoting a new model of digital journalism to the region. The site has the audience, as the name suggests, residents or those who are interested in wasteland region of Pernambuco State. Using the most diverse capabilities available to Web Portal Agreste PE proposes to regionalize their news coverage, a feature hitherto not much explored in the region.

**Keywords:** Online Journalism. Internet. Portal. Web Site. Agreste. Pernambuco.

## **LISTA DE FIGURAS**

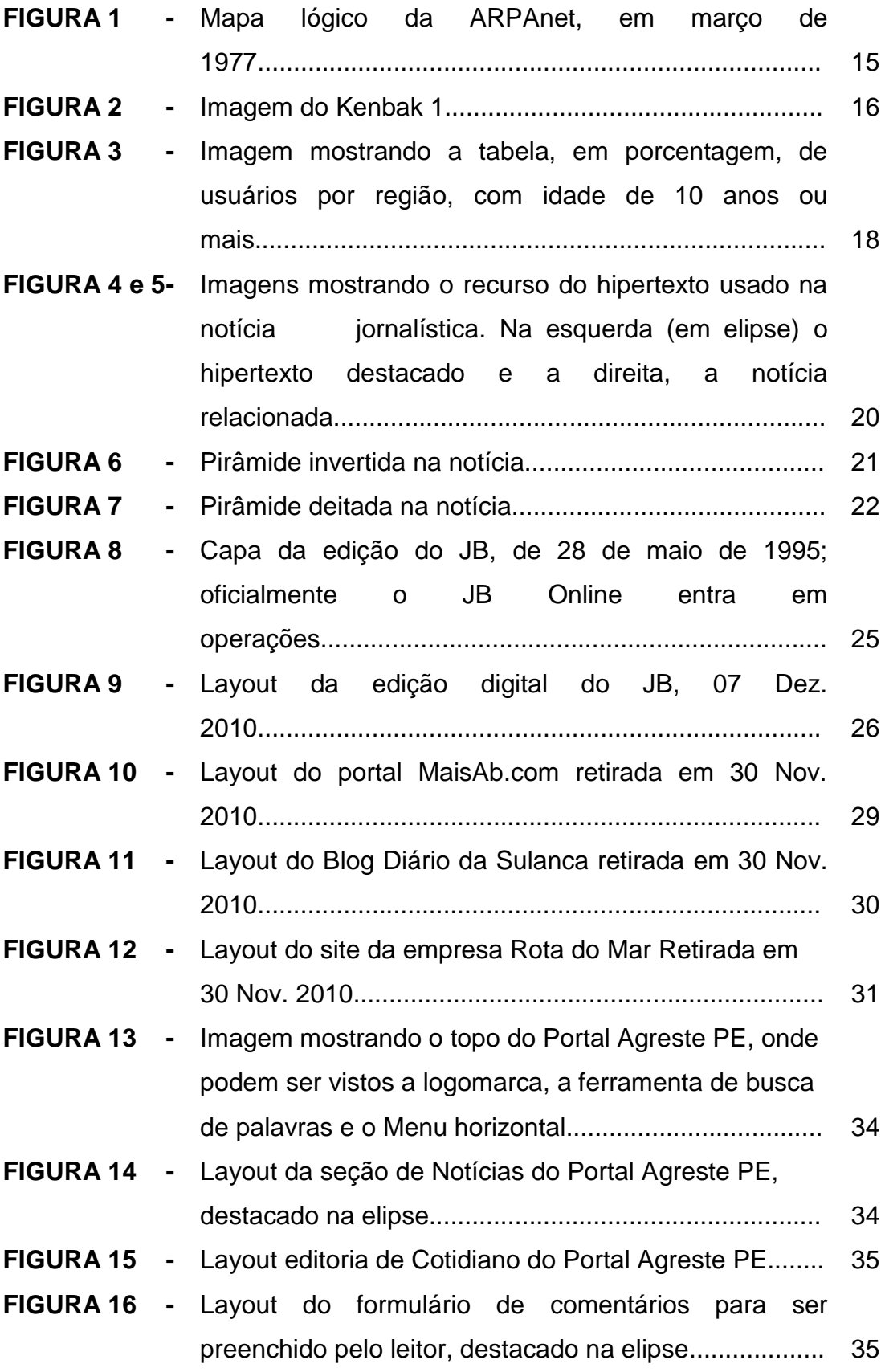

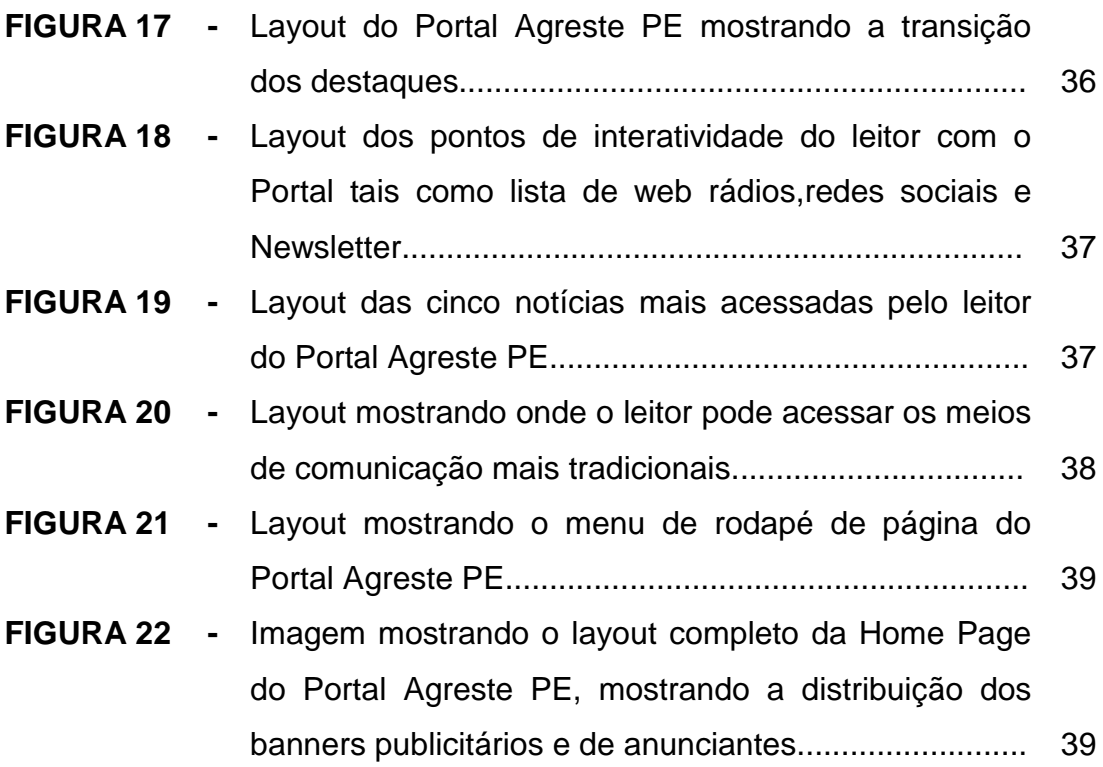

## **SUMÁRIO**

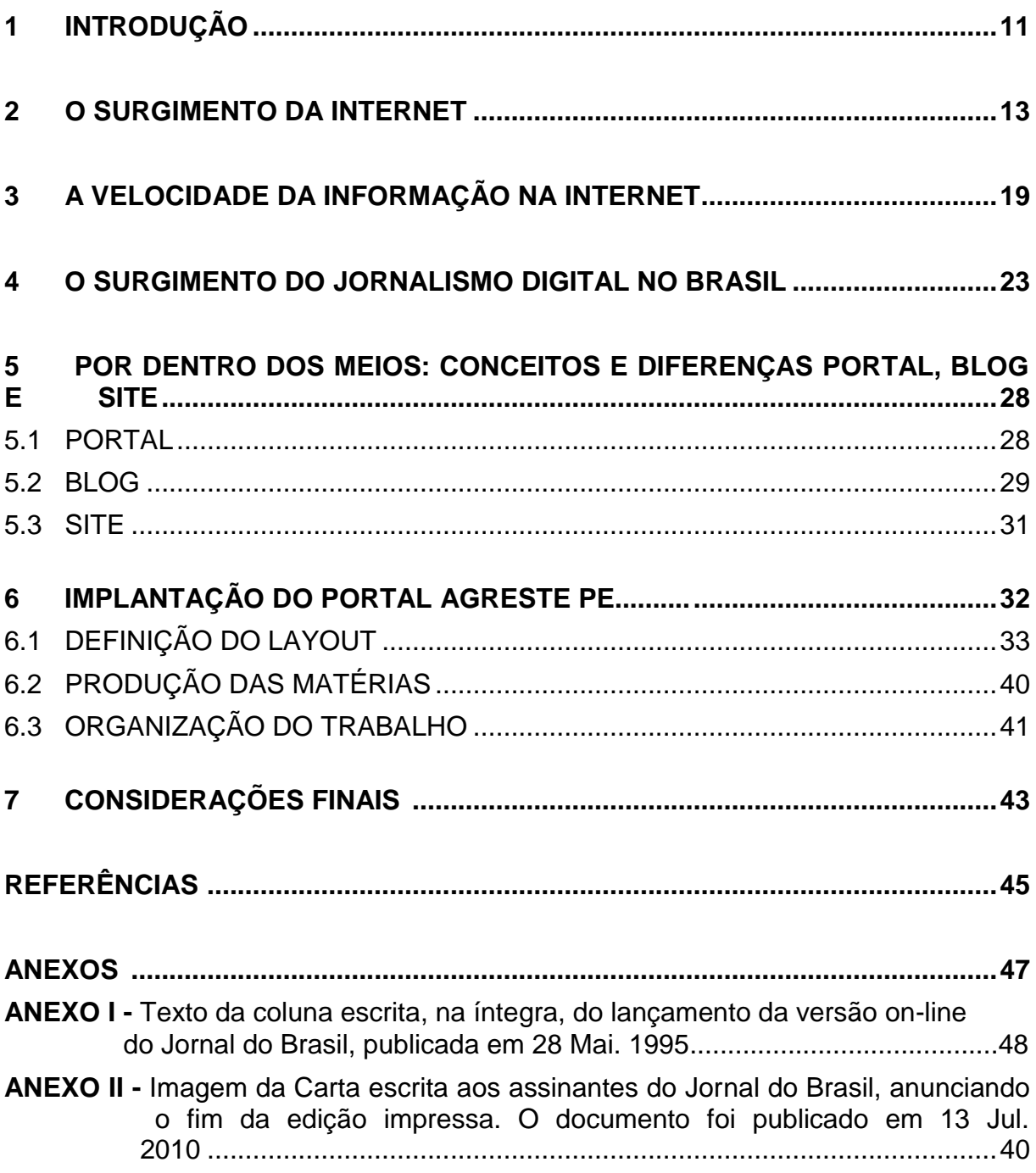

## **1 INTRODUÇÃO**

Com a chegada da Internet e conseqüentemente o aparecimento de novas ferramentas trazidas pelo novo meio digital, passou-se a oferecer diversos serviços a exemplo da *World Wide Web* ou "WWW", que permitiu ao usuário enviar e receber imagens, sons, textos e o e-mail, (correio eletrônico). Isso facilitou a troca de informações entre usuários de qualquer parte do mundo possibilitando uma maior velocidade na transmissão e divulgação da noticia. Algumas das maiores facilidades da internet é a possibilidade de aproximar pessoas em quaisquer lugares através da interligação dos computadores, transmitindo dados, áudio, fotos e vídeos.

Também é possível conversar, trocar informações, vender, comprar, conhecer, informar-se e informar através da rede. Juntamente com o surgimento da Internet veio o que Pierre Lévy (1999) chama de *Ciberespaço*, que seria o espaço virtual e sem fronteiras, no qual circulam os milhares de informações veiculadas na rede. Para Lévy (1999. p. 92), o ciberespaço é definido como "espaço de comunicação aberto pela interconexão mundial de computadores e das memórias dos computadores". Através do uso dessas ferramentas e a necessidade de uma maior velocidade na veiculação das informações, surgiu o Jornalismo Digital (informações na rede), que engloba sites, portais, blogs e micro blogs e que de algum tempo pra cá tem se expandido muito em nossa região. Uma vantagem que o jornalismo digital tem a seu favor é o recurso audiovisual que até então só a TV dispunha. Com isso, poucos segundos de uma noticia exibidos em uma tela a torna mais leve para aquele que busca informação com ganho de tempo.

A necessidade do saber dos fatos regionais tem sido cada vez mais necessária no cotidiano do cidadão comum, onde este busca estar bem informado acerca do que acontece seja na sua cidade ou na sua região. Devido a sua correria diária por meio de seu trabalho e de outras atividades corriqueiras, ele busca na internet uma alternativa de leitura que sacie esse desejo da informação. Mediante esses fatos, o leitor ainda se sente carente quanto a meios virtuais que explorem a realidade regional, onde este se atém a blogs (que em sua maioria tratam de um tema em específico a exemplo da política, esportes ou economia) ou simplesmente notícias veiculadas uma vez ou outra nos programas de rádio por meio dos boletins.

Nossa pesquisa faz abordagem em cima da regionalização da notícia no agreste de Pernambuco onde a disseminação da mesma através dos blogs da região é predominante. Com isso, a criação de um novo meio, mais precisamente um portal com conteúdos exclusivos para Internet foi necessária. Para tanto o presente relatório foi dividido em várias partes: O surgimento da Internet, a Velocidade da Veiculação da Informação na Internet, o Surgimento do Jornalismo Digital no Brasil, Conceitos e Diferenças de Portal, Blog e Site e por último a criação do Portal Agreste PE, com Definição do Layout, Produção das Matérias e a Organização do Trabalho.

Na pesquisa, utilizamos vários autores tradicionais tais como: Pollyana Ferrari, José. B. Pinho, Manuel Castells entre outros. Utilizamos também autores da nova geração tais como Fernando Firmino da Silva, Demetrio de Azeredo Soster, Suzana Barboza entre outros. Além disso, utilizamos também sites e artigos conceituados na própria Internet, para elucidar e também enfatizar, a importância de nosso trabalho, algo que será mostrado de agora em diante.

#### **2 O SURGIMENTO DA INTERNET**

A Internet, hoje tida como uma das muitas ferramentas que proporcionam novas modalidades de comunicação, promoveu diversas mudanças na veiculação de informações, possibilitando uma maior interação entre as pessoas e, consequentemente, com a sociedade. Tal instrumento fez com que a disseminação, não somente de notícias, mas de idéias, ocorresse com maior velocidade não só através de e-mails, mas também de redes sociais, blogs, portais, sites entre outros.

Além disso, a Internet permite saber de tudo o que acontece no mundo, algo que até pouco tempo atrás era inimaginável mesmo para as grandes emissoras de rádio, televisão ou jornais impressos, que contavam apenas com o telefone, fax ou sinal de satélite. Esses meios de comunicação trabalhavam com inúmeros correspondentes e contatos internacionais para poder informar os assuntos mais importantes ocorridos no planeta.

Além dos grandes investimentos financeiros para as emissoras poderem produzir suas matérias, havia a grande dificuldade de veicular conteúdo ao vivo, especialmente para emissoras de rádio e TV, que trabalhavam com conteúdos vindos do exterior. Hoje, isso já pode ser feito em tempo real, com recursos tecnológicos mais avançados e com menos custos financeiros para as empresas, bastando apenas um celular mais moderno, um computador conectado a Internet ou uma estação móvel de TV. Sobre esse assunto dos custos das emissoras de TV para se veicular informações, Pinho (2003), diz que:

> Os custos de produção da televisão e mesmo da mídia impressa são bastante elevados. Relativamente, a Internet é um pouco dispendiosa. Depois dos investimentos iniciais em Hardware e Software, o uso da rede tem um custo pequeno: publicar uma informação na World Wide Web ou enviar uma mensagem do correio eletrônico geram despesas irrisórias mesmo comparadas as tarifas telefônicas de longa distancia.

Na década de 1960, a Guerra Fria entre os Estados Unidos e a extinta União Soviética foi o plano de fundo para o surgimento dos primórdios da Internet e também para mostrar uma necessidade de ambas potencias militares da época em questão: a utilização de meios de comunicação cada vez mais eficientes.

Para tal propósito, a instalação de uma rede de difusão de informações, onde estas poderiam ser transmitidas com segurança e sem riscos de serem entregues com facilidade aos rivais, era crucial. Com isso, os Estados Unidos conseguiram levar uma vantagem considerável, devido a criação de uma engenhosa rede de computadores, interligando seus centros de comando militares aos de pesquisa bélica, sistema esse conhecido como ARPAnet e desenvolvido pela ARPA (Advanced Research Projects Agency).

Segundo Pinho (2003), existia uma grande rede que ligava os computadores dos centros de comando aos de pesquisa bélica. Esse sistema, chamado ARPAnet, tinha como objetivo principal trabalhar com pesquisas e desenvolver com elas a alta tecnologia para aplicações militares da época. Conforme Pinho (2003), a partir de 1965, um físico, matemático e psicólogo norte-americano chamado Joseph Licklider passou a assumir o comando das pesquisas na ARPA. Para Licklider, a existência de um modelo hierárquico para a veiculação de informações centradas em um único ponto deixava uma grande lacuna para a veiculação de informações onde "o Pentágono era o elemento central chefe do comando e do controle de todas as ações empreendidas" (PINHO. 2003. p. 23).

Licklider, vendo que toda a comunicação ficaria restrita somente ao Pentágono, propôs uma nova idéia de "um modelo não-hierárquico, no qual não existisse um elemento central de chefia. O novo sistema é composto de interconexões com todos os pontos e dos pontos entre si" (PINHO. 2003. p. 23). Isso foi uma revolução naquilo que seria de veiculação de informações militares e evitaria um possível entrave nas comunicações entre os demais órgãos caso o Pentágono, que era o elemento central da comunicação hierárquica, fosse destruído. Como todos os pontos para troca de informações estariam interligados, em caso de ataque a um determinado local, as informações nele contidas poderiam ser repassadas para os outros pontos sem perdas significativas. Daí então uma necessidade urgente de mudanças.

Com esse novo modelo, as mensagens que seriam nele enviadas partiriam de pequenos pacotes de dados e estes seriam endereçados a pontos diferentes para depois serem reunidos, o que favoreceria a agilidade no transporte de tais informações e também dificultaria que elas vazassem para serem utilizadas por inimigos caso roubadas.

Com o fim da Guerra Fria (1989), a ARPANET foi sendo disponibilizada para as Universidades, de forma que elas pudessem realizar estudos e assim promover seu aperfeiçoamento. Para tanto, os membros das universidades a exemplo de professores e alunos, obtiveram acesso a esse sistema de rede de informações desenvolvido pela ARPA e isso promoveu um grande incentivo à pesquisa. Inicialmente, essa rede de informações, mesmo estando acessível a estudantes e professores, não poderiam ser utilizadas ou sequer alteradas por pessoas comuns. Com isso se tinha o acesso, mas não a interação entre essas mesmas informações.

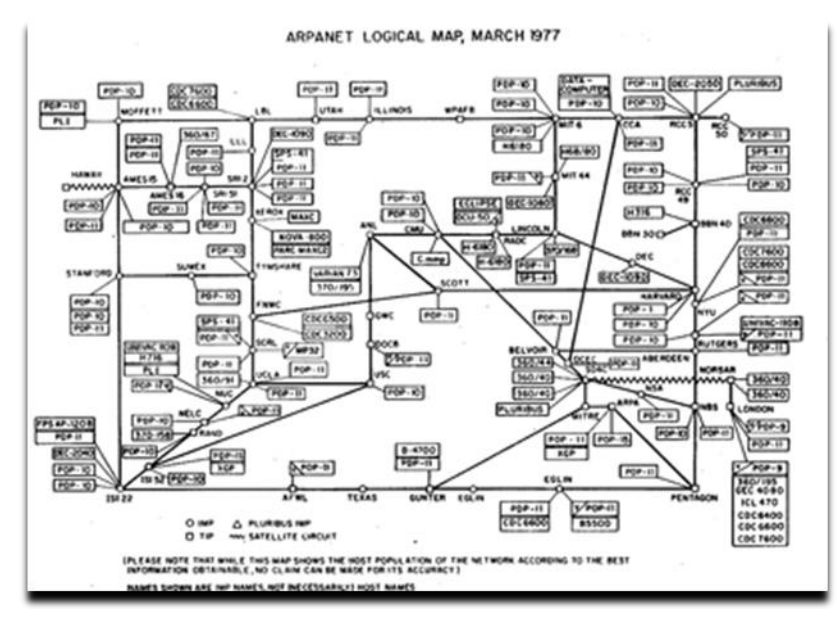

 **Figura 01: Mapa lógico da ARPAnet, em março de 1977. Fonte: Planeta Modular<sup>1</sup> .**

Na década de 1970, as novas tecnologias da informação ganharam maior impulso para sua difusão a partir da combinação de **Nós**, ou seja: roteadores, computadores eletrônicos e também de novas conexões baseadas nas tecnologias de transmissão. Para buscar tais melhorias, era necessário um meio eletroeletrônico que funcionasse seguindo essa linha de comunicação, de forma a popularizá-la para as pessoas comuns. Surgia aí o primeiro computador pessoal, batizado de Kenbak-1, que foi produzido pela Kenbak Corporation. Segundo Castells (1999), a popularização do computador, de forma comercial, passou a ser prioridade, o que fez com que seus custos diminuíssem favorecendo o acesso,

<u>.</u>

<sup>1</sup> Disponível em: < http://www.planetamodular.com/doce-pulgadas/arpanet-wireless-internet/>. Acesso em: 30 Out 2010.

aliado ao surgimento de novas tecnologias que fizessem com que essas informações pudessem ser veiculadas com mais agilidade e precisão.

> A microeletrônica mudou tudo isso, causando uma "revolução dentro da revolução". O advento do microprocessador em 1971, com a capacidade de incluir um computador dentro de um chip, pôs o mundo da eletrônica e, sem dúvida, o próprio mundo de pernas pro ar. (CASTELLS, 1999, p. 61).

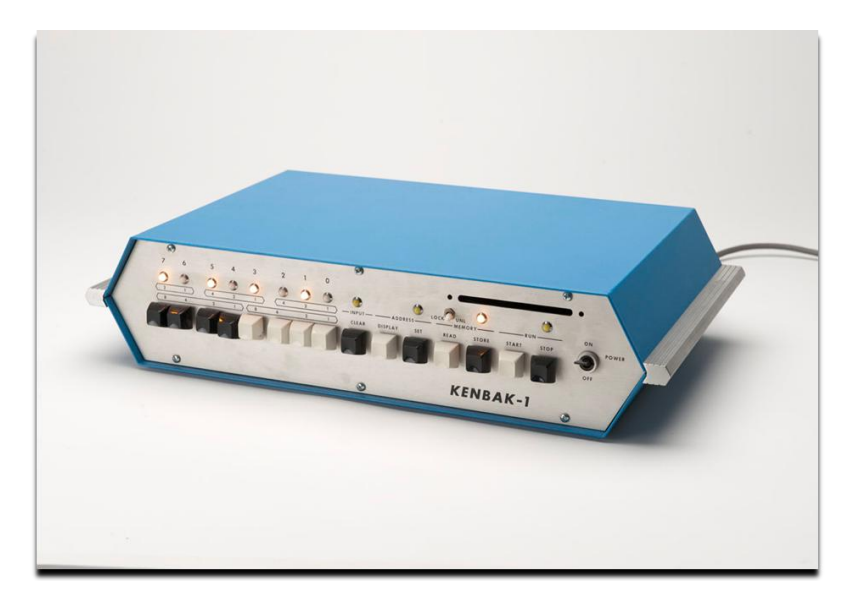

 **Figura 02: Imagem do Kenbak 1. Fonte: Maximopc<sup>2</sup> .**

Para Ferrari (2004), a década de 1980 foi um marco para tamanhas melhorias em prol da internet, pois surgiram novas formas de utilização da mesma. Com isso, apareceram os serviços específicos, sendo um dos mais famosos a **World Wide Web** ou "WWW", se tornando padrão mundial para o funcionamento dos *web sites* e que foi desenvolvida pelo programador britânico Timothy John Berners-Lee. Com essa revolução, se poderia veicular nessa internet conteúdos que aliassem fotos, som e textos, o que foi fundamental para seu crescimento e surgimento de novas possibilidades para esse meio de comunicação.

O que antes servia somente como uma ferramenta para veiculação de textos, tornou-se algo que poderia atrair um grande número de pessoas. Nesse cenário, surgiram empresas particulares que passaram a vender esses serviços em internet, sendo chamadas como provedores de acesso e no Brasil isso são foi exceção.

<sup>&</sup>lt;sup>2</sup> Disponível em: < http://dl.maximumpc.com/galleries/25oldpcs/Kenbak-1\_01\_full.jpg>. Acesso em: 30 Out 2010.

Pela internet, a qualquer momento, em casa, 24 por dia, a preço de ligação telefônica urbana, recebemos informação jornalística, podemos ler e copiar o texto de muitos livros (e-books), ouvir música, assistir filmes e, ainda mais, transferir arquivos inteiros, fazer compras (e-commerce), praticar jogos interativos, participar de grupos de discussão (chats) e exercitar um correio eletrônico (e-mail), que nos permite, sem necessidade de carteiros, trocar correspondências à velocidade do instante. E muito mais (COSTELLA; 2002. p. 234.).

Com o passar dos anos, a Internet no Brasil cresceu em números de usuários. Hoje, segundo o Instituto Brasileiro de Geografia e Estatística (IBGE), registra, com dados originados de uma Pesquisa Nacional por Amostra de Domicílios (Pnad) realizada entre 2005 e 2009, um crescimento significativo de pessoas que acessaram a Internet: de 32,1 milhões para 67,9 milhões de usuários. Se levarmos em consideração período de 2008 a 2009, o crescimento foi de 12 milhões de internautas, sendo que o perfil de quem mais acessa a rede consiste de jovens, com idade entre 15 e 17 anos (71.1 % do total).

> Embora tenha crescido entre todas as faixas etárias, o uso de internet teve aumento proporcional maior entre os mais jovens. Entre os brasileiros de 10 a 14 anos, 58,8% acessaram a rede em 2009. A maior presença on-line está na faixa entre 15 a 17 anos, com 71,1% de acesso, contra 68,7% para os brasileiros de 18 ou 19 anos<sup>3</sup>.

Em 2009, o contingente de pessoas acima dos 10 anos que acessou a Internet teve um aumento 21,5%, o que representa 12 milhões de internautas. É evidente o crescimento o número de usuários da internet no Brasil, onde 41,7% da população afirmaram ter acesso ao serviço. De 2005 a 2009, o crescimento do número de internautas no Brasil foi de 112,9%. Uma em cada quatro residências já possui acesso, correspondendo a 27,4%, o que representa um total de 16 milhões de usuários conectados.

<sup>3</sup> Disponível em: <www.g1.globo.com>. Acesso em: 17 Dez 2010.

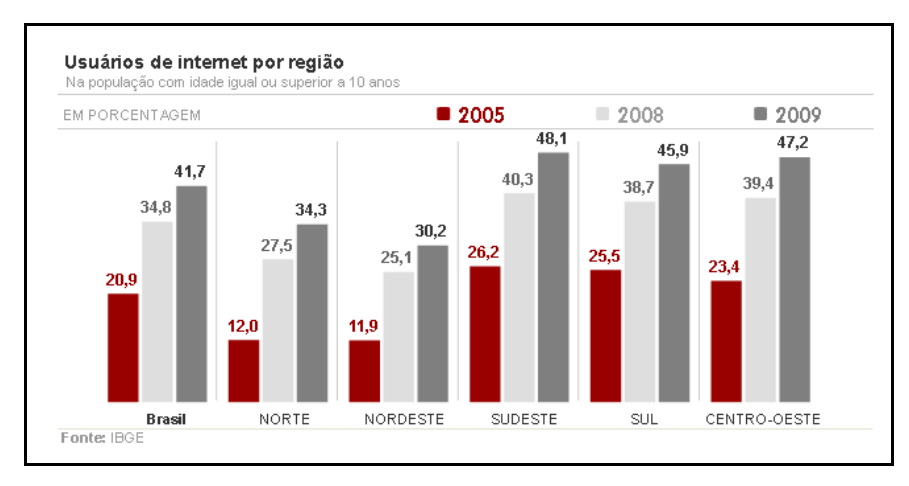

 **Figura 03: Imagem mostrando a tabela, em porcentagem, de usuários por região, com idade de 10 anos ou mais. Fonte: portal G1<sup>4</sup> .**

 $4$  Disponível em: <www.g1.globo.com>. Acesso em: 17 Dez 2010.

#### **3 A VELOCIDADE DA INFORMAÇÃO NA INTERNET**

A Internet tem várias características, mas a palavra que melhor a define é instantaneidade. Ela oferece informações rápidas e completas, rompe com as fronteiras da informação e elimina limites geográficos. Para Pinho (2003), a rapidez na disseminação dos acontecimentos através da Internet revolucionou o mundo das informações devido ao fato de ela tratar-se de uma ferramenta que oferece agilidade tanto ao leitor quanto ao jornalista, já que ela funciona como fonte de informação. Pinho (2003) compara a internet, fisicamente, a uma "superestrada da informação", pois é um importante transporte na condução de dados por meio da interligação de milhões de computadores em todo mundo.

> Cada um dos aspectos críticos que diferenciam a rede mundial dessas mídias - não linearidade, fisiologia, instantaneidade, dirigibilidade, qualificação, custos de produção e de veiculação, interatividade, pessoalidade, acessibilidade e receptor ativo – deve ser mais bem conhecido e corretamente considerado para o uso adequado da internet como instrumento de informação. (PINHO, 2003. p. 49).

Para Mike Ward (2006. p. 22) um website pode ter centenas de páginas ligadas entre si, mas também capazes de serem lidas e reconhecidas de forma isolada. Isso amplia a quantidade e o alcance tanto da cobertura da notícia como do público potencial.

O formato da notícia na web é interessante, diferente de tudo que os jornalistas e leitores mais tradicionais estavam acostumados a lidar. O tempo que o internauta disponibiliza para buscar informações na Internet é relativamente curto, portanto, as notícias se utilizam do recurso do **Hipertexto**, onde isso é o mais atrativo na notícia da web, já que o mesmo (o internauta), caso disponibilize de mais tempo, pode navegar por páginas diferentes relacionadas com aquilo que ele está lendo no momento. Sobre o uso do Hipertexto, Marques & Mielniczuk (apud Machado & Palácios. 2007. p. 147) diz que ele "possui várias linearidades, ou várias seqüências; a seqüência de textos muda de acordo com as ações do leitor frente ao texto".

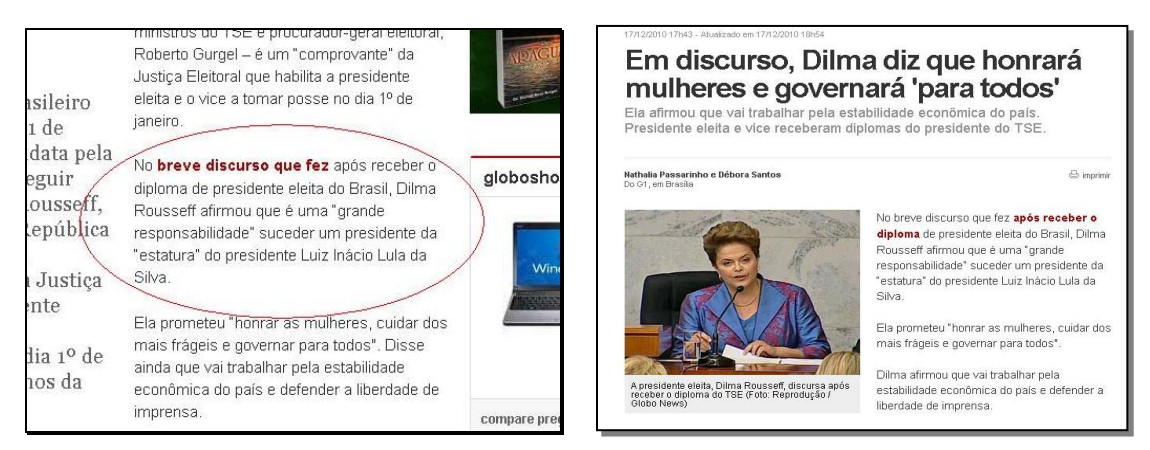

 **Figuras 04 e 05: Imagens mostrando o recurso do hipertexto usado na notícia .........................................jornalística. Na esquerda (em elipse)o hipertexto destacado e a .........................................direita, a notícia relacionada. Fonte: portal G15.**

O que os leitores virtuais mais se interessam são: o título, a foto, a chamada e o pequeno resumo da notícia, que há de ser bem elaborado e informativo. Com isso, o recurso do Hipertexto "funcionaria como a mente humana "que trabalha por associações de idéias"" (Pinho. 2003. p. 50). Pinho (2003, p. 192) também cita que há formas distintas de leitura, que podem ser realizadas por pessoas que utilizam da internet:

> **Leitura superficial.** Os leitores movem rapidamente seus olhos sobre a tela do computador para verificar se o material é relevante para as suas necessidades. Similar ao que acontece com um texto impresso, quando um leitor corre primeiro os seus olhos no documento para retirar o que é essencial.

> **Leitura por varrimento.** Se o texto da Web preenche suas necessidades, os leitores vão rapidamente focalizar partes específicas de informação e podem depois fazer a rolagem da tela.

> **Leitura intensiva.** Como no documento impresso, os leitores param, por haverem decidido que o texto é relevante, e lêem uma pequena quantidade de conteúdo para obter uma informação mais aprofundada.

> **Leitura extensiva.** A grande maioria dos usuários não gosta da leitura extensiva on-line e prefere imprimir o texto para ler por razões como o fato da leitura da tela ser mais lenta.

O formato utilizado com mais freqüência na Internet é o da pirâmide invertida, ou seja, as informações mais importantes constam no começo do texto, que apesar de curto, precisa ser informativo e conter links para outras matérias relacionadas. Essa forma de hipertextos com matérias relacionadas entre si é para o leitor que tem mais

 $<sup>5</sup>$  Disponível em: figura 03 < http://g1.globo.com/tecnologia/noticia/2010/09/brasil-ganhou-12-milhoes-</sup> de-internautas-em-2009-mostra-ibge.html> figura 02

<sup>&</sup>lt;http://g1.globo.com/politica/noticia/2010/12/dilma-rousseff-e-michel-temer-sao-diplomadospresidente-e-vice.html>. Acesso em: 30 Out 2010.

tempo disponível para navegar em busca de determinada informação. O recurso da pirâmide invertida facilita a leitura e compreensão, já que mostra o fato em primeiro plano. Ao ver uma notícia, acompanhada da respectiva foto, com um breve texto, o leitor interpreta e assimila mais facilmente conteúdo exposto, já que seu tempo limitado para se informar exige saber apenas as informações essenciais sobre determinado assunto.

Segundo Torres (2007, p.1), sobre o método da Pirâmide Invertida da noticia jornalística, ele afirma o seguinte:

> Pelo menos, o modelo de desenvolvimento textual está, implicitamente, pronto. Basta despejar as informações julgadas mais importantes no lide e depois hierarquizar o restante do mais para o menos relevante. Pronto, está criada uma matéria nos moldes da pirâmide invertida.

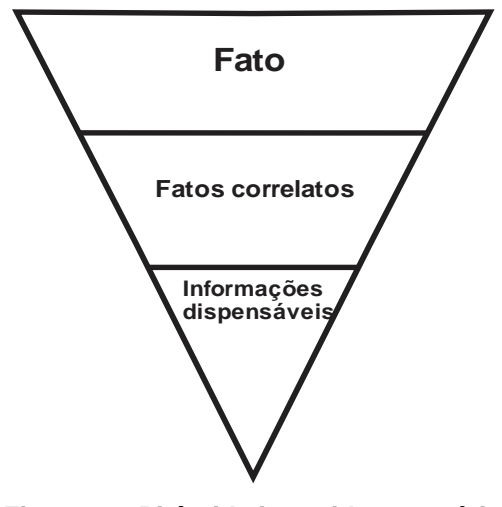

 **Figura 06: Pirâmide invertida na notícia. Fonte: elaborada pelos autores.**

A pirâmide deitada também vem sendo utilizada no jornalismo digital, pois oferece quatro tipos de leitura nos quais o leitor pode seguir, em apenas um dos eixos, navegando livremente dentro da noticia:

> **A Unidade Base** – o lead – responderá ao essencial: O quê, Quando, Quem e Onde. Este texto inicial pode ser uma notícia de última hora que, dependendo dos desenvolvimentos, pode evoluir ou não para um formato mais elaborado.

> **O Nível de Explicação** responde ao Por Quê e ao Como, completando a informação essencial sobre o acontecimento.

> **No Nível de Contextualização** é oferecida mais informação – em formato textual, vídeo, som ou infografia animada.

> **O Nível de Exploração,** o último, liga a notícia ao arquivo da publicação ou a arquivos externos **(Grifo nosso)** (CANAVILHAS. 2005. p. 15).

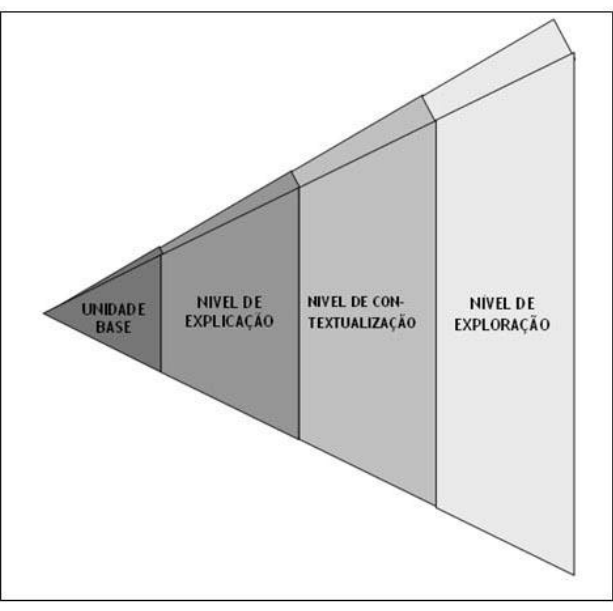

 **Figura 07: Pirâmide deitada na notícia. Fonte:** *blog* **Jornalismo em Bytes<sup>6</sup> .**

O monobloco ou "lidão" é um formato que também é utilizado no jornalismo digital, principalmente no contexto de notícias de última hora. Resume-se a um *lead* com os elementos principais de uma notícia, onde as pequenas notas podem ser reescritas e ampliadas com a chegada de novas informações, adquirindo assim o formato tradicional da pirâmide invertida. Ela é também muito utilizada, mas em matérias mais completas.

Na Internet, são os links que facilitam ainda mais a leitura, deixando a informação mais atrativa. Junto com eles, existem ainda outros mecanismos de multimídia: vídeo, áudio, fotografia, hipertexto e Infográficos para tornar a notícia na web ainda mais interessante e amarrando-a como se fossem **Nós** ou **Conexões**. Sobre o assunto Lévy (1993, p. 33) afirma que:

> Os nós podem ser palavras, páginas, imagens, gráficos ou parte de gráficos, seqüências sonoras, documentos complexos que podem eles mesmos ser hipertextos. Os itens de informação não são ligados linearmente, como em uma corda com nós, mas cada um deles ou a maioria estende suas conexões em estrela, de modo reticular. Navegar em um hipertexto significa, portanto desenhar um percurso em uma rede que pode ser tão complicada quanto possível. Porque cada nó pode, por sua vez, conter uma rede inteira.

<sup>6</sup> Disponível em:< http://www.jornalismoembytes.blogspot.com/2008/04/questo-da-pirmidedeitada.html>. Acesso em: 30 Out 2010.

#### **4 O SURGIMENTO DO JORNALISMO DIGITAL NO BRASIL**

O Jornalismo Digital se tornou instrumento das grandes, médias e pequenas empresas de comunicação, devido à agilidade e a instantaneidade com que se pode publicar uma notícia e também como meio útil, relativamente mais barato e de grande abrangência se comparado com o que se observa muitas emissoras de rádio, grandes jornais impressos e TV. O fluxo das informações ganhou intensidade, onde já não se precisa sequer sair de casa para se ter acesso a tudo àquilo que está acontecendo no mundo, bastando-se ter apenas um computador conectado a internet. Segundo Faggion (1999, p. 01), sobre a internet, ele afirma o seguinte:

> Quando falamos sobre Internet, a Rede Mundial de Computadores, rapidamente pensamos no que há de mais novo em termos de ciência, arte e tecnologia. Fonte quase inesgotável de conhecimento e pesquisa, a Internet, como a conhecemos hoje, experimenta uma expansão caracterizada por sua alta velocidade.

Essa ferramenta é primordial para se globalizar a sociedade. Justamente por conta desse aumento de informações, viu-se a necessidade de se vincular noticias nos meios nela presentes, por meio do *Jornalismo on-line*, termo esse que é definido, segundo Ward (2007. p. 09) "como uma igreja neoliberal – aceita uma ampla variedade de categorias (por exemplo, notícia e informação) e preferências (por exemplo, comerciais e informativas)". Assim como o primeiro jornal on-line do mundo, o San Jose Mercury News (antigo Mercury Center), que teve sua primeira edição virtual no ano de 1993, surgiu daí novas páginas com assuntos diversificados, em seguida os blogs, portais de noticias, micro blogs entre outros meios, que aos poucos foram se regionalizando para atender uma demanda de publico específica.

A expansão da internet tem causado uma revolução na circulação de informações e também está promovendo a quebra de um mito "homem X máquina", que Lemos (apud Corrêa, 2006. p. 2) chama também de "interação eletrônico-digital, que possibilita ao usuário interagir não apenas com o objeto (a máquina ou a ferramenta), mas com a informação, o conteúdo, diferentemente dos *media tradicionais*", já que esse processo promove uma interação entre ambos (homem e

computador). Sobre essa revolução, o potencial da internet e também da interação dela com o ser humano, Faggion (1999, p.02) afirma que:

> A internet, este incrível e apaixonante meio de comunicação, tem causado duas revoluções: a primeira é no âmbito mundial pelo potencial de gerar, transportar, sugerir e disseminar a informação, numa atmosfera democrática e distante da manipulação dos outros veículos de comunicação de massa; e a segunda revolução da Internet ocorre do ponto de vista pessoal, transformando a relação homem x máquina, de uma guerra de capacidade de produtividade e inteligência em uma interatividade quase humana e quase máquina.

No Brasil, a internet apareceu pela primeira vez em 1991, mas não de forma aberta. Ela serviu como instrumento da Rede Nacional de Pesquisa (RNP), que era chefiada pelo Ministério da Ciência e Tecnologia (MCT) da época. Com a abertura em 1995, a internet começou a ser utilizada de forma comercial pelos brasileiros e com isso foram abertas as portas para esse novo meio de comunicação, iniciativa esta partida do Ministério das Telecomunicações e Ministério da Ciência e Tecnologia (MCT), que então fez a abertura da Internet para exploração comercial. Sobre essa abertura comercial da Internet no Brasil, Pinho (2003, p.39) diz que:

> Em maio de 1995 teve inicio a abertura da Internet Comercial no Brasil. A RNP (Rede Nacional de Pesquisa) passou então por uma redefinição de seu papel, deixando de ser um *backbone* restrito ao meio acadêmico para estender seus serviços de acesso a todos os setores da sociedade. Com a criação de seu Centro de Informações Internet/BR, a RNP ofereceu um importante apoio à consolidação da internet comercial no país.

No Brasil, as empresas jornalísticas entraram na internet aos poucos, especialmente aquelas que eram consideradas como grandes meios midiáticos a exemplo do grupo O Estado de S. Paulo, que era proprietário de varias empresas de comunicação, inclusive do Estadão. O primeiro jornal brasileiro a fazer uma cobertura completa veiculada na internet foi o Jornal do Brasil*,* em 28 de maio de 1995. Segue aqui um trecho da coluna escrita no mesmo ano e com título "O JB no Ciberespaço", assinada pelo Jornalista Dacio Malta, editor do jornal na época. No anexo I desse trabalho, a coluna pode ser lida na íntegra:

Na primeira, está a edição sucinta do jornal do dia, com textos e fotos, onde o leitor poderá, através do sistema hipertexto, navegar ou surfar por toda a edição eletrônica. A outra seção é um serviço extra para o leitor do JB. A cada dia, algumas reportagens do jornal impresso terão uma indicação de que um complemento está disponível na edição online: poderá ser a extensão da reportagem, um texto correlato ou a versão completa de algum documento<sup>7</sup>.

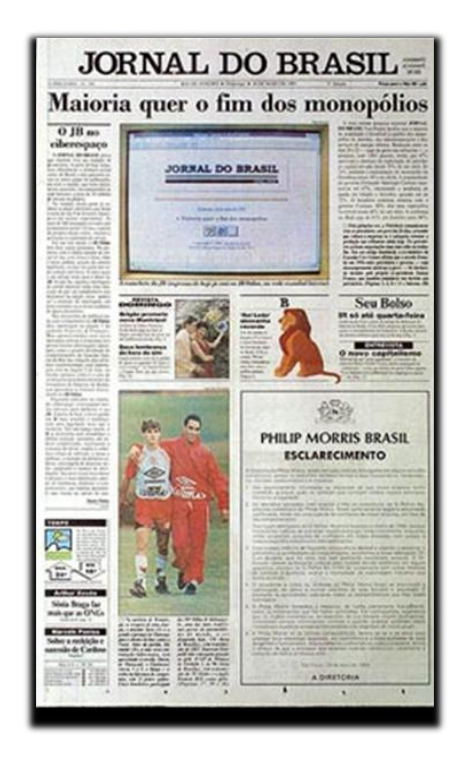

**Figura 08: Capa da edição do JB, de 28 de maio .................de 1995; oficialmente o JB Online .................entra em operações. Fonte: site Dacio Malta<sup>8</sup> .** 

Outras empresas que entraram no jornalismo digital segundo Pinho (2003, p.114) *"*foram O Estado de Minas*,* Zero Hora*,* Diário de Pernambuco e Diário do Nordeste". Na década de 1990, mais precisamente no ano de 1996, entrou em funcionamento o Brasil Online*,* que foi posteriormente rebatizado e conhecido atualmente como Folha Online*.* Nos anos 2000, o provedor de serviços em internet IG (Internet Grátis), coloca em operação um dos jornais digitais mais respeitados do país: o Último Segundo.

O Jornal do Brasil foi o primeiro jornal a entrar na era digital disponibilizando para os leitores sua versão on-line também foi o primeiro a acabar com a versão

<sup>1</sup> <sup>7</sup> Disponível em: <http://www.baboo.com.br/conteudo/modelos/Internet-completa-40anos\_a36242\_z0.aspx>. Acesso em: 08 Dez 2010.

<sup>8</sup> Disponível em: < http://daciomalta.com.br/?tag=jb-primeiro-jornal-online-do-pais>. Acesso em: 13 Out 2010.

impressa, onde passou a ser um jornal exclusivamente digital. Segue aqui um pequeno trecho da carta enviada aos leitores assinantes no dia 13 de julho deste ano, informando o encerramento das atividades da edição impressa. A carta na integra está no anexo II desse relatório.

> Conforme publicado em comunicado aos leitores na ultima edição de 13 de julho, a partir do dia 1º de setembro de 2010 o Jornal do Brasil se tornará o primeiro jornal brasileiro 100% digital, mantendo a mesma qualidade de informação, independência e credibilidade do jornal impresso (TARUNE, P.01).

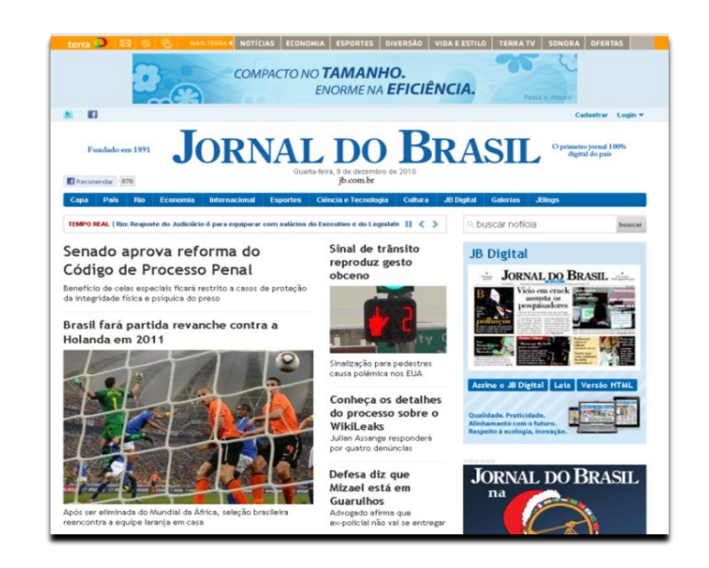

 **Figura 09: Layout da edição digital do JB, 07 Dez. 2010. Fonte: site Jornal do Brasil<sup>9</sup> .**

No Brasil, excetuando os grandes portais de conteúdo, observa-se uma regionalização da informação. No Agreste Pernambucano, por exemplo, a cobertura do cotidiano da região tem ganhado força com três sites de notícia, localizados na cidade de Caruaru. São eles: Mais AB<sup>10</sup>, da TV Asa Branca, afiliada Rede Globo; Portal Liberdade<sup>11</sup>, das Rádios Liberdade AM/FM e o JC Interior<sup>12</sup>, do Sistema Jornal do Comércio.

Juntamente com o Portal Agreste  $PE^{13}$ , de Santa Cruz do Capibaribe, esses são os únicos veículos on-line que se dedicam à cobertura regional. Os demais

<sup>&</sup>lt;sup>9</sup> Disponível em: <www.jb.com.br>. Acesso em: 07 Dez 2010.

<sup>10</sup> Disponível em: [<http://maisab.globo.com>](http://maisab.globo.com/). Acesso em: 07 Dez 2010.

<sup>&</sup>lt;sup>11</sup> Disponível em: [<http://www.liberdade.com.br>](http://www.liberdade.com.br/). Acesso em: 07 Dez 2010.

<sup>12</sup> Disponível em: [<http://www.jcinterior.com.br>](http://www.jcinterior.com.br/). Acesso em: 07 Dez 2010.

<sup>&</sup>lt;sup>13</sup> Disponível em: <http://www.portalagrestepe.com.br>. Acesso em: 17 Dez 2010

endereços são blogs de radialistas e/ou jornalistas que se dedicam à cobertura local de suas cidades.

A regionalização da informação decorre de diversos fatores, como por exemplo, a necessidade de definir um foco, delimitando um público-alvo e favorecendo assim a elaboração de estratégias para a captação de recursos no comércio da região.

## **5 POR DENTRO DOS MEIOS: CONCEITOS E DIFERENÇAS DE PORTAL, BLOG E SITE**

#### 5.1 PORTAL

Portais são as páginas na Internet que servem como ponto de acesso direto a um conjunto de serviços e informações. O portal Globo.com e o portal Mais AB, por exemplo, permitem que o usuário encontre, em uma mesma página, acesso a email, vídeos, notícias, entretenimento, esportes, downloads, jogos, rádios, blogs, fotologs, sites de humor e informações sobre programação de TVs, dentre outros serviços e conteúdos. Os portais, segundo Ferrari (2004) podem ser Horizontais (permitindo acesso a vários tipos de informação e serviços) ou Verticais (concentrando links para conteúdo sobre um assunto específico).

Os portais locais têm sido grandes disseminadores de noticias da região onde estão localizadas suas redações e em certos casos são fornecedores de conteúdos, onde segundo Barbosa (2010), seriam Portais Genéricos. Exemplos disso são tais como o UOL<sup>14</sup>, IG<sup>15</sup> e Terra<sup>16</sup>. Através da interatividade, hipertextualidade, multimidialidade e customização de conteúdos, os portais locais atraem os usuários de determinadas localidades da rede facilitando o acesso a uma gama de serviços tais como: notícias, lazer, programação cultural e outros assuntos da cidade em que moram, sem ter que pagar nada por isso.

A fidelização do usuário se dá através do conteúdo em si, ou seja: quanto mais próximo for o leitor, mais dirá respeito a ele de promoções e sorteios diários de brindes, ingressos para festas, cinema e até viagens, para sócios dos portais. O jornalismo é o grande responsável pelo grande numero de acessos nos portais, por esses serem emissores de conteúdos diversificados.

<u>.</u>

<sup>&</sup>lt;sup>14</sup> Disponível em: <www.uol.com.br>. Acesso em: 07 Dez 2010.

<sup>&</sup>lt;sup>15</sup> Disponível em: <www.ig.com.br>. Acesso em: 07 Dez 2010.

<sup>16</sup> Disponível em: <www.terra.com.br>. Acesso em: 07 Dez 2010.

O portal constitui-se numa poderosa variante de publicização de conteúdo na Internet, no sentido de ao mesmo tempo procurar uma maior permanência do usuário dentro de determinado site, e agregar a essa possível navegação do usuário, uma miríade de serviços que antes, senão impensada, era improvável de ser executada com eficiência técnica. (SILVA JR. APUD BARBOSA. 2001 p. 09).

Para Ferrari (2004) a diferença básica entre o portal Horizontal e o Vertical é que o primeiro é maior que o segundo, por conter um número maior de tópicos e serviços. O portal Horizontal é aquele que fala um pouco sobre tudo, não chegando a se aprofundar em nenhum tópico; oferece variedade de serviços e conteúdo como artigos, notícias, entrevistas, etc. Assim, um destes portais poderia ter notícias, horóscopo, chat, agenda on-line, salas de jogos, e-commerce, etc.

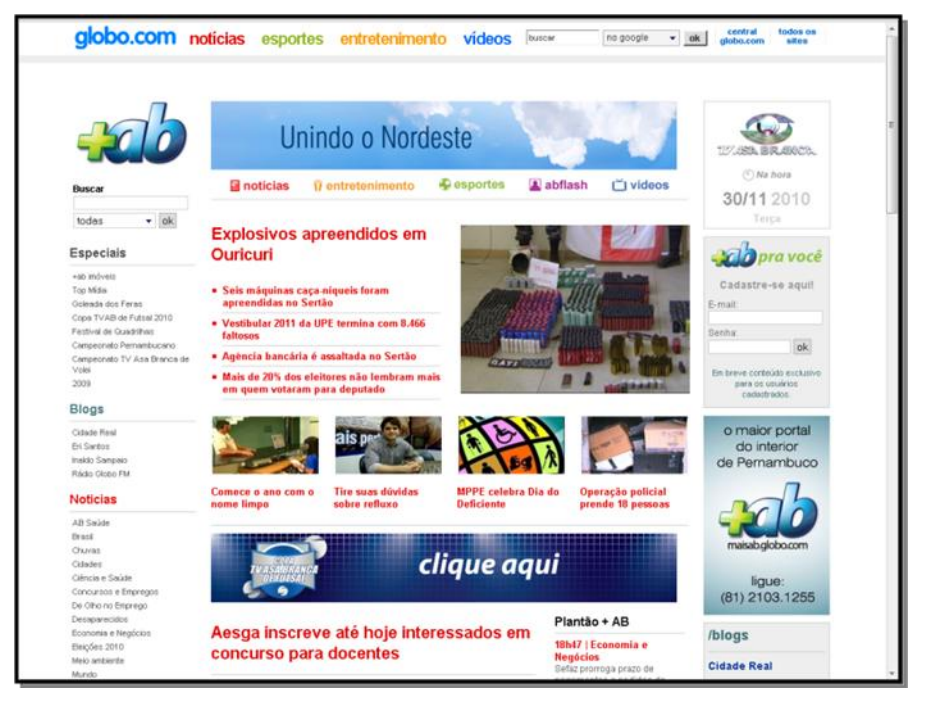

**Figura 10: Layout do portal MaisAb.com retirada em 30 Nov. 2010. Fonte: site Mais AB<sup>17</sup> .** 

## 5.2 BLOG

1

Blog é uma abreviação de *weblog*. Inicialmente os blogs eram diários pessoais, porém atualmente eles podem ter quaisquer tipos de conteúdo e serem

<sup>17</sup> Disponível em: <www.maisab.globo.com>. Acesso em: 30 Nov 2010.

utilizado para diversos fins. Segundo Paiva (apud Silva & Soster. 2009), o blog é simplesmente:

> Um dispositivo estratégico que permite aos internautas, usuários, cidadãos se comunicarem por meio de uma mídia digital interativa que destingiu uma nova concepção de espaço publico: e como todo fenômeno novo, o blog traz necessidades de elaboração de uma linguagem nova para se interpretar o seu sentido. (PAIVA APUD SILVA & SOSTER (ORGS.); 2009. P. 56).

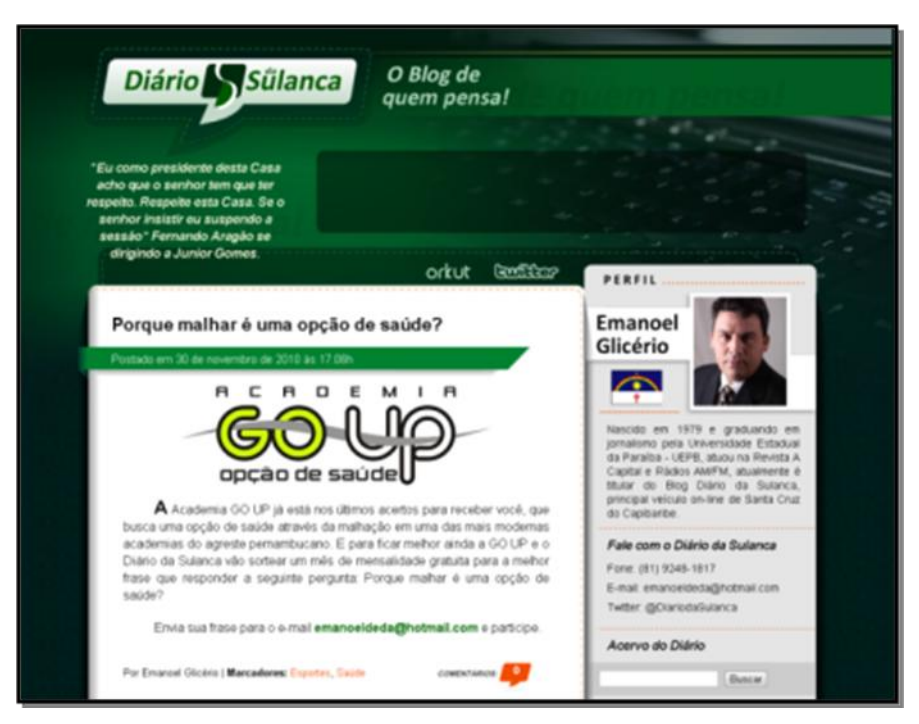

**Figura 11: Layout do Blog Diário da Sulanca retirada em 30 Nov. 2010. Fonte: blog Diário da Sulanca<sup>18</sup> .** 

Cada página ou assunto é chamado de *post* (de postar). Geralmente tem um foco muito bem definido, abordando assuntos específicos como esportes, tecnologia, saúde, política, entre outros. O autor do blog normalmente é identificado e conhecido, tornando mais humana à relação autor/leitor.

<sup>18</sup> Disponível em: <www.diariodasulanca.com>. Acesso em: 30 Nov 2010.

1

É o modelo tradicional de páginas da Internet. Normalmente tem a Home Page, confeccionada de modo tradicional, onde se necessita de conhecimento mínimo em HTML para operá-la. Há também sites em Java, Flash e formatos mistos (que misturam tecnologias diferentes). A definição de conteúdo é trabalhosa, pois os clientes entendem que o site é algo muito formal. Em muitos casos, definir textos para sites, por exemplo, é muito trabalhoso. A atualização é feita em períodos longos.

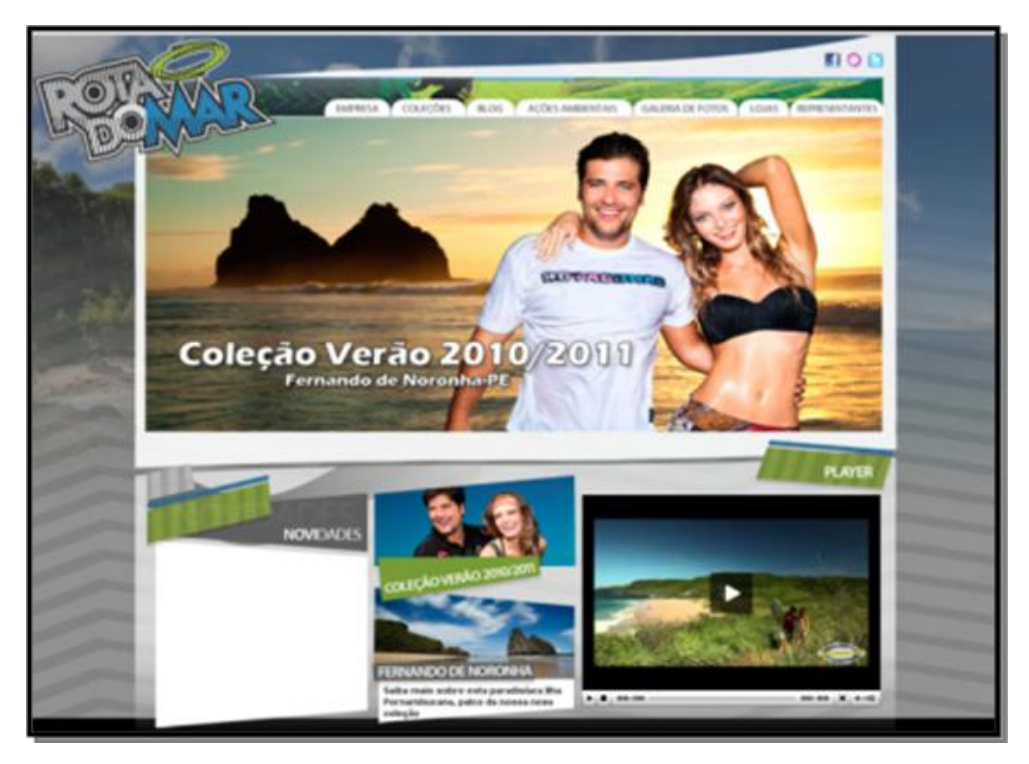

 **Figura 12: Layout do site da empresa Rota do Mar Retirada em ............................................30 Nov. 2010. Fonte: site da empresa Rota do Mar<sup>19</sup> .**

<sup>19</sup> Disponível em: <www.rotadomar.com.br>. Acesso em: 30 Nov 2010.

## **6 A IMPLANTAÇÃO DO PORTAL AGRESTE PE**

Antes de discorrer sobre a implantação do projeto, vale uma pequena reflexão. A possibilidade técnica de uma notícia ser lida de qualquer ponto do planeta não significa que o web jornalista está obrigado a atender os anseios de diferentes culturas mundo a fora. Antes de por um site de notícias no ar, o primeiro passo é delimitar a sua área geográfica de atuação, para que uma determinada região possa se enxergar nesse veículo. Isso também é uma forma de trabalhar melhor os conteúdos, direcionando a linguagem, fidelizando a audiência e segmentando o público-alvo. O projeto do Portal Agreste PE foi elaborado com base nessa otimização regional, visando alcançar os usuários da região Agreste do Estado de Pernambuco.

A execução dos serviços de *web design* do Portal Agreste PE ficou a cargo dos profissionais da Oba Multimídia<sup>20</sup>, empresa nascida da incubadora do Parque Tecnológico da Paraíba (PaqTc-PB), responsável pela execução das idéias da equipe de autores do projeto. Tanto o layout, quanto banners, ferramentas multimídias e um sistema de gerenciamento de conteúdo foram criados a partir de conceitos preliminares que ganharam forma sob a luz dos profissionais da empresa.

À medida que o Portal era desenvolvido, foi feito um investimento na aquisição de equipamentos. Três câmeras filmadoras com tecnologia HD (do inglês *Hard Disc*), três câmeras fotográficas digitais, dois teleprompters, microfones, gravadores de voz, mesas de som, softwares de edição de áudio e vídeo, móveis, telefone fixo com banda larga, além do aluguel de um imóvel onde funciona a redação, que foram providenciados para o perfeito funcionamento do projeto.

Inicialmente, os integrantes da equipe, juntamente com os colaboradores, residentes tanto na cidade sede do Portal (Santa Cruz do Capibaribe-PE), quanto nas cidades estratégicas de cada mesorregião, utilizam seus próprios meios de transporte a serviço da produção de notícias.

Alguns fatores contribuem para a viabilidade econômica do projeto. Um deles é a popularização da Internet, que chega a cada dia com mais facilidade aos lares

<sup>&</sup>lt;sup>20</sup> Disponível em: <http://www.obamultimidia.com/2010/>. Acesso em: 17 Dez 2010.

das classes C e D, atraindo a atenção do empresariado que vê na Internet uma interessante forma de vender seus produtos ou oferecer seus serviços.

Os investimentos feitos pelas operadoras de telefonia e a simpatia que a Internet vem ganhando com a chamada Inclusão Digital, nos encoraja a acreditar que o futuro é promissor nessa área. Foi definido como missão do Portal Agreste PE imprimir, por meio de suas matérias, um caráter informativo, oferecendo subsídios para que o internauta possa formar a sua própria opinião e, caso queira, expressá-la de forma democrática através dos diversos meios disponibilizados para o diálogo com a redação e os demais internautas. Ainda de acordo com a linha editorial do Portal Agreste PE, serão considerados como prioritários os assuntos relacionados ao desenvolvimento regional, com ênfase na cultura, no turismo e na economia inclusiva, organizada dentro da estrutura político-organizacional do Agreste.

## 6.1 DEFINIÇÃO DO LAYOUT

Todo o layout do Portal Agreste PE foi inspirado nas novas tecnologias da informação, mantendo a predominância dos tons azuis tanto na *Home Page* quanto nas páginas internas. O conteúdo está disposto na resolução 1024x768 (resolução *default* da maioria dos monitores), seguindo a tendência *wide screen* cada vez mais presente tanto nos monitores de computador quanto nos novos aparelhos de televisão.

No topo, destaca-se a logomarca, um globo que se funde à lente de uma câmera, dando idéia de que o Portal está a todo tempo atento a tudo o que acontece no mundo, especialmente na região Agreste de Pernambuco. Logo abaixo do topo, há uma barra horizontal, onde o internauta tem acesso a diferentes seções, distribuídas em notícias, colunistas, eventos, classificados, serviços, jornais, blogs e emissoras de rádio e televisão. Ainda nessa barra, há um buscador de palavras, recurso muito utilizado diante da necessidade de se encontrar um assunto específico dentro de uma gama de informações.

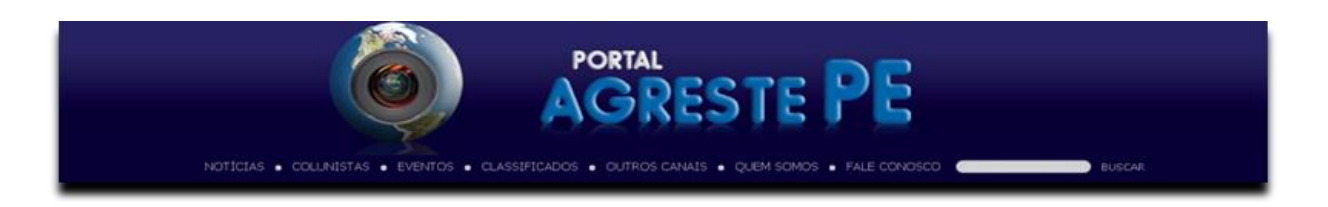

**Figura 13: Imagem mostrando o topo do Portal Agreste PE, onde podem ser vistos a**  logomarca, a ferramenta de busca de palavras e o Menu horizontal. **Fonte: Portal Agreste PE<sup>21</sup> .** 

As notícias são organizadas em editorias, com ênfase para Cotidiano, Educação, Política, Polícia, Economia, Cultura e Lazer.

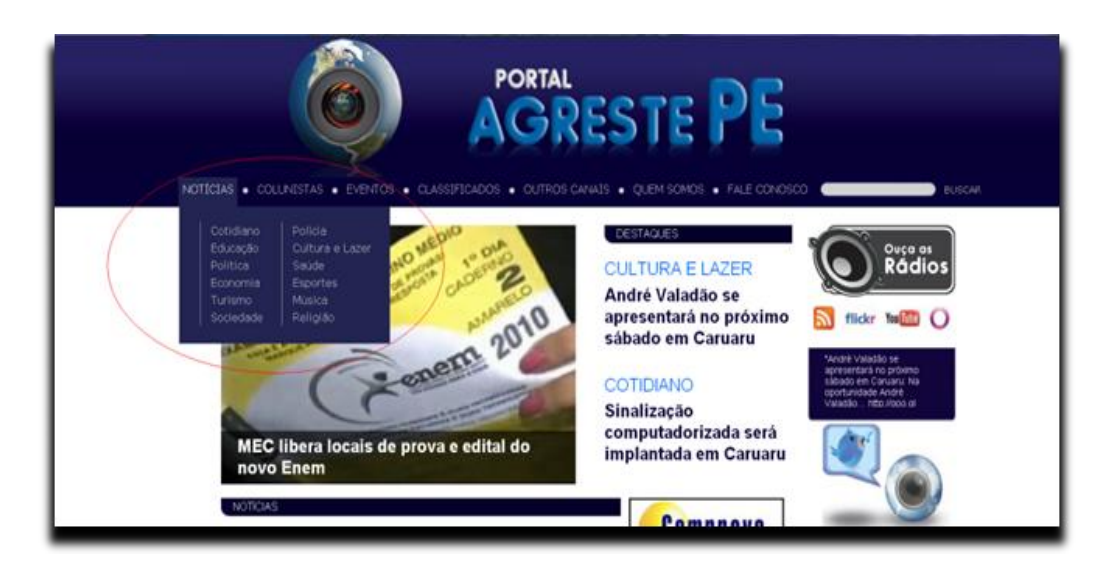

**.............Figura 14: Layout da seção de Notícias do Portal Agreste PE, destacado na elipse. Fonte: Portal Agreste PE<sup>22</sup> .**

Ao ser aberta, cada editoria exibe o último conteúdo publicado com data e hora da postagem dependendo do destaque, com fotografias, infográficos, vídeos, hipertextos e outros recursos interpretativos para auxiliar na formação da opinião do leitor.

<sup>&</sup>lt;sup>21</sup> Disponível em: <www.portalagrestepe.com.br>. Acesso em: 30 Nov 2010.

<sup>22</sup> Disponível em: <www.portalagrestepe.com.br>. Acesso em: 30 Nov 2010.

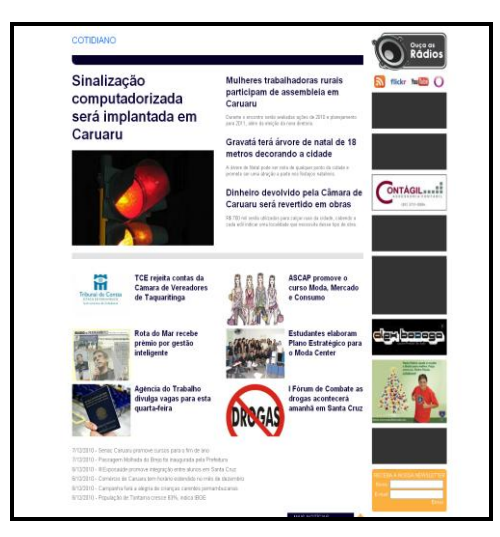

 **Figura 15: Layout editoria de Cotidiano do Portal Agreste PE. Fonte: Portal Agreste PE<sup>23</sup> .**

Logo abaixo da notícia, há um formulário para o internauta enviar seu comentário para aquela publicação, evidenciando assim a interatividade, uma característica muito presente no meio virtual.

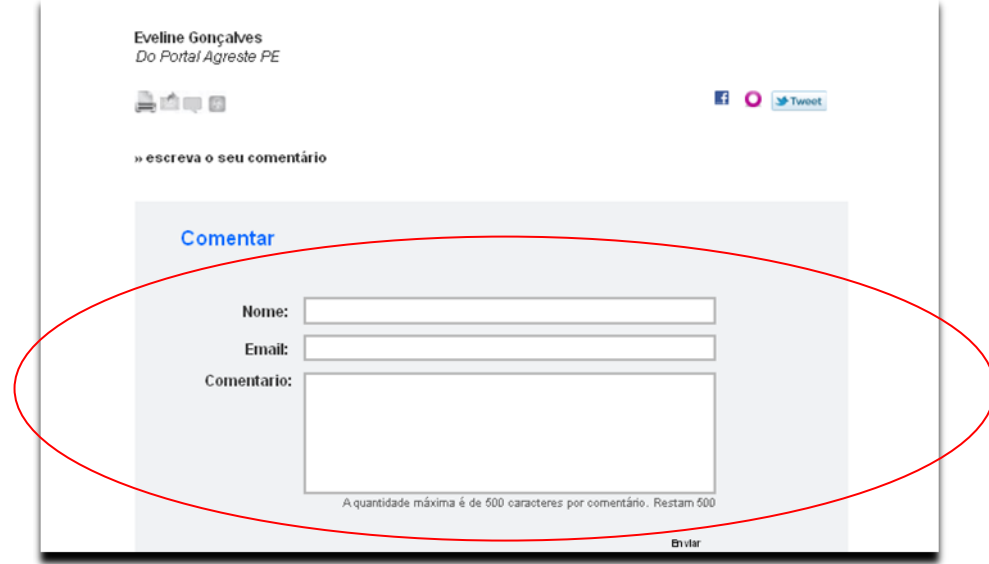

**Figura 16: Layout do formulário de comentários para ser preenchido pelo leitor, destacado ................na elipse. Fonte: Portal Agreste PE<sup>24</sup> .**

A ordem de leitura ocidental sugere que o maior destaque seja dado ao lado esquerdo superior da tela. Para essa localização, foi criada uma galeria das

<sup>&</sup>lt;sup>23</sup> Disponível em: <www.portalagrestepe.com.br>. Acesso em: 30 Nov 2010.

<sup>24</sup> Disponível em: <www.portalagrestepe.com.br>. Acesso em: 30 Nov 2010.

principais notícias contendo até cinco destaques, definidos pelo editor de conteúdo do Portal, podem ficar alternando de forma dinâmica:

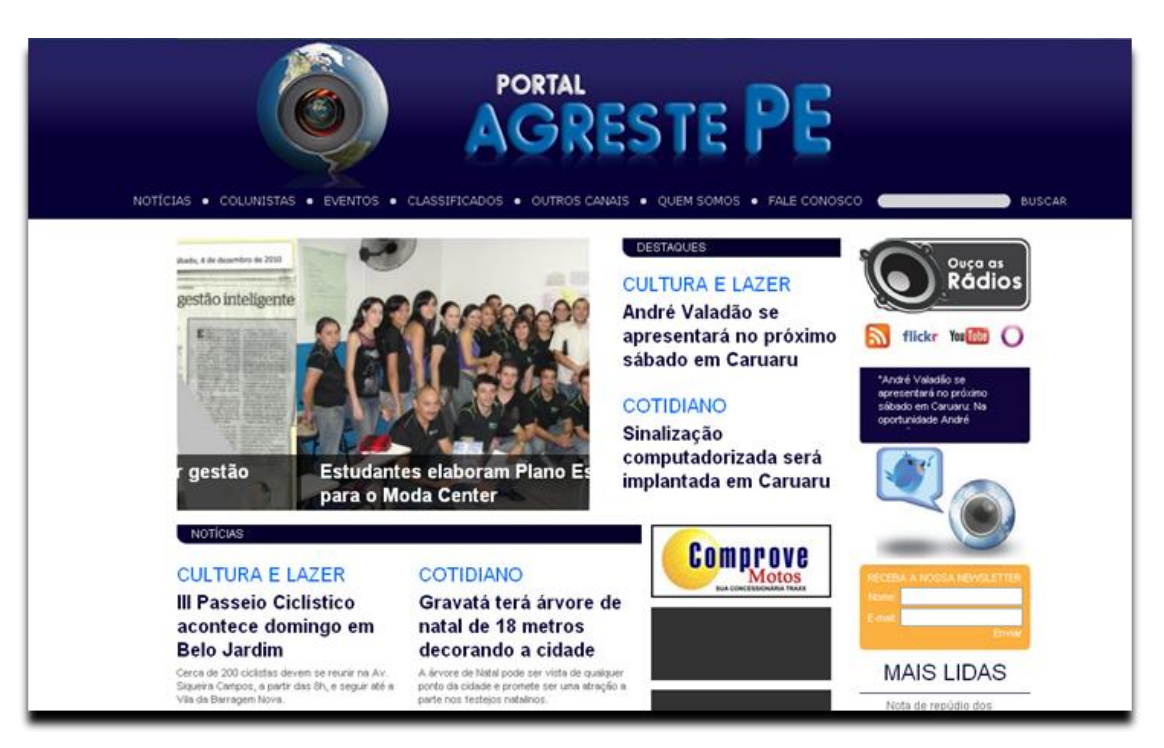

 **Figura 17: Layout do Portal Agreste PE mostrando a transição dos destaques. Fonte: Portal Agreste PE<sup>25</sup> .**

À direita, no canto superior, um link leva o internauta a uma página onde estão listadas as seis emissoras de rádio de Santa Cruz do Capibaribe, a uma web rádio própria, com programação jornalística e musical, a fim de fidelizar ainda mais a audiência do internauta. O diálogo com os usuários acontece por meio do formulário de contato, e-mails, do telefone da redação e especialmente das redes sociais.

O Twitter, Youtube, Flickr e Orkut, aqui descritos em ordem de utilização, foram as redes escolhidas, dados os diversos formatos de conteúdos produzidos pelo Portal. Ainda na *Home Page*, há um formulário de Newsletter, onde o internauta pode cadastrar seu email para receber os boletins diários das últimas atualizações, novidades e promoções do portal.

<sup>25</sup> Disponível em: <www.portalagrestepe.com.br>. Acesso em: 30 Nov 2010.

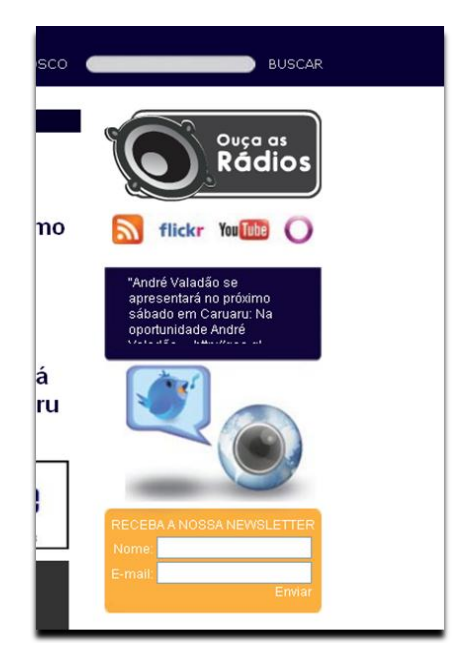

**Figura 18: Layout dos pontos de interatividade do leitor com o Portal tais como lista de web**  rádios, redes sociais e Newsletter. **Fonte: Portal Agreste PE<sup>26</sup> .**

Uma listagem no lado direito da tela mantém visíveis as matérias mais recentes, facilitando o acesso do usuário, que encontrará com rapidez a informação de que deseja:

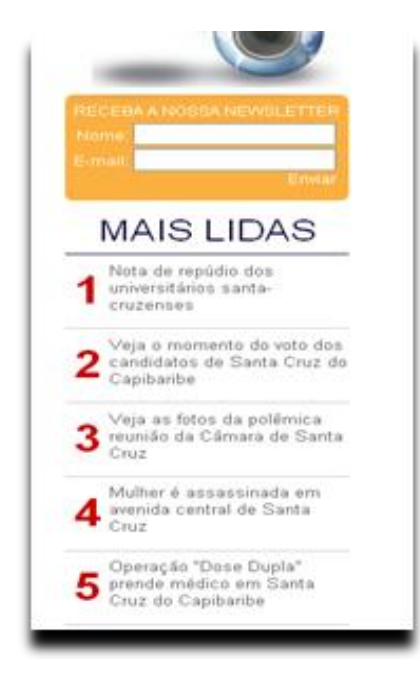

 **Figura 19: Layout das cinco notícias mais acessadas pelo leitor do Portal**  Agreste PE.  **Fonte: Portal Agreste PE<sup>27</sup> .**

 $^{26}$  Disponível em: <www.portalagrestepe.com.br>. Acesso em: 30 Nov 2010.

<sup>27</sup> Disponível em: <www.portalagrestepe.com.br>. Acesso em: 30 Nov 2010.

Os vídeos produzidos pela equipe do Portal estão dispostos em uma galeria, organizados por ordem de postagem. O último vídeo publicado fica disponível na *Home Page* do Portal, atraindo a atenção do internauta. A importância dedicada ao formato de notícias em vídeo se dá por conta da possibilidade de combinação de linguagens diferentes (imagens, falas, música e escrita). Diante de todos esses elementos e dos cuidados que se deve ter em manipulá-los, a atenção das publicações é especial desde a reunião de pauta, passando pela produção da matéria, edição, até a sua publicação.

Como o Portal foi criado para cobrir os principais fatos do Agreste de Pernambuco, foi desenvolvida uma página interna para enfocar os aspectos culturais e turísticos de cada um dos 71 municípios das microrregiões, sendo elas: Vale do Ipanema, Vale do Ipojuca, Alto Capibaribe, Microrregião de Garanhuns, Brejo Pernambucano e Médio Capibaribe. Da mesma forma que ocorre com os vídeos, a última postagem das notícias de Cidades do Agreste aparece em destaque na *home Page.*

No canto inferior do lado esquerdo da tela, fica o último destaque do link Eventos, uma página dedicada à cobertura dos principais eventos sociais que movimentam a região. Nessa seção, a linguagem fotográfica tem prioridade, ocupando quase a totalidade das postagens.

O internauta que se interessar por outros canais que produzem conteúdo, de alguma forma, voltado para a região, também pode encontrar no Portal Agreste PE uma relação de todos os veículos tradicionais e digitais, com seus respectivos links, clicando em Jornais do Estado, TV"s do Estado, Rádios do Agreste e Blogs:

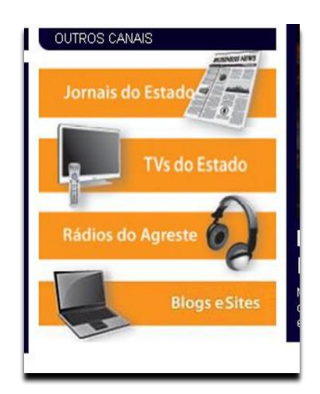

**Figura 20: layout mostrando onde o leitor pode acessar os meios de comunicação mais ...................tradicionais. Fonte: Portal Agreste PE<sup>28</sup> .**

<sup>28</sup> Disponível em: <www.portalagrestepe.com.br>. Acesso em: 30 Nov 2010.

Um segundo menu fixo aparece no rodapé, dispensando a necessidade de subir a barra de rolagem, caso o internauta deseje navegar por outros extremos do portal. Também no rodapé está o link Aviso Legal, que abre um texto com a política de privacidade e utilização do Portal Agreste PE.

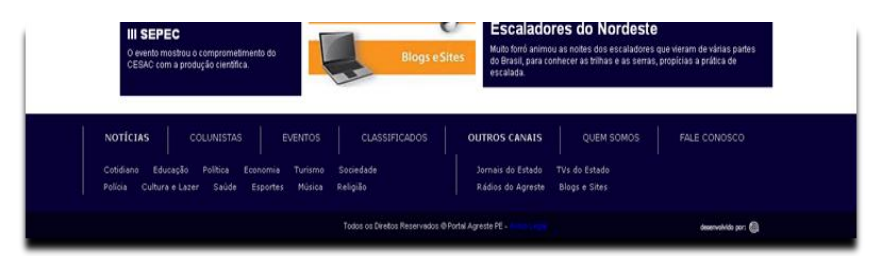

 **Figura 21: Layout mostrando o menu de rodapé de página do Portal Agreste PE. Fonte: Portal Agreste PE<sup>29</sup> .**

Ao passo em que o layout foi desenvolvido, uma atenção especial foi dedicada à localização dos banners publicitários. Buscou-se uma harmonia visual, de modo que o conteúdo publicitário não viesse a conflitar com o jornalístico:

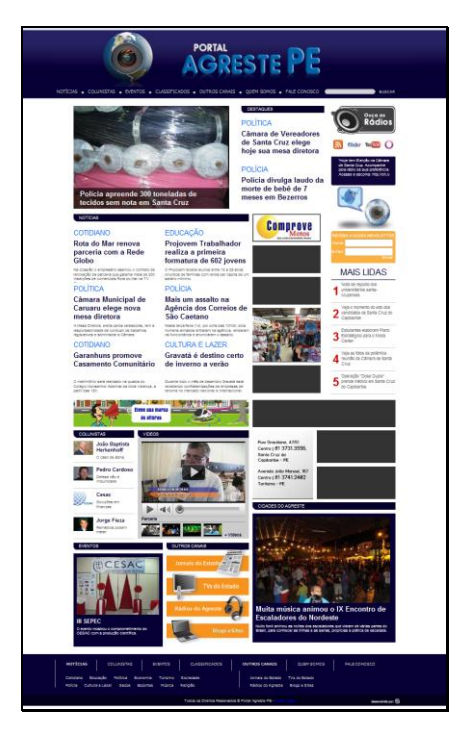

**Figura 22: Imagem mostrando o layout completo da Home Page do Portal Agreste PE, .................mostrando a distribuição dos banners publicitários e de anunciantes. Fonte: Portal Agreste PE<sup>30</sup> .**

<sup>&</sup>lt;sup>29</sup> Disponível em: <www.portalagrestepe.com.br>. Acesso em: 30 Nov 2010.

<sup>30</sup> Disponível em: <www.portalagrestepe.com.br>. Acesso em: 30 Nov 2010.

## 6.2 PRODUÇÃO DAS MATÉRIAS

Para cada veículo existe uma linha editorial e uma forma particular de trabalho, mas é quase consenso a importância da pauta para a produção de boas matérias. No Portal Agreste PE, a tarefa de elaborar pautas não fica a cargo de um pauteiro ou chefe de reportagem. A orientação quanto ao que será publicado, quando, onde e como será abordado, parte de todos os envolvidos no projeto durante as reuniões de pauta. A pauta é um instrumento importante para qualquer meio jornalístico que se preste a informar com qualidade, pois é nela que sem encontram os elementos básicos para uma boa matéria. Isso pode ser validado segundo Chinem (2003, p. 81), onde ele afirma que:

> Pauta é, no jargão jornalístico, um conjunto de assuntos que uma editoria está cobrindo para determinada edição do jornal; é a série de indicações transmitidas ao repórter, não apenas para situá-lo sobre algum tema, mas, principalmente, para orientá-lo sobre os ângulos a explorar na notícia.

A figura do pauteiro que existia no passado deu lugar às diferentes percepções discutidas nessas reuniões. Assim como em qualquer redação de um veículo regional, a produção das matérias do Portal Agreste PE também se dá através do contato com diversos órgãos e instituições presentes no dia-a-dia dos moradores da cidade de Santa Cruz do Capibaribe e região Agreste de Pernambuco.

Fora do espaço físico da redação, os repórteres executam suas pautas, obedecendo ao direcionamento discutido na reunião e utilizando os recursos midiáticos que melhor contribuam para a interpretação do internauta. Dependendo do assunto e do que se pretende alcançar, o texto do jornalista poderá conter áudio, vídeo, infográfico, fotocópia, hipertexto ou outro recurso que possa ajudar na compreensão do assunto.

A **Pirâmide Invertida** do jornalismo, onde o *lead* é mantido como elemento principal, seguido dos dados secundários e finalizando com os elementos pouco importantes ou dispensáveis, citada por Ferrari (2003) como a forma mais eficiente para se produzir notícias jornalísticas, é pouco utilizada do Portal Agreste PE. Como o modelo a ser mais seguido para a produção das matérias, a equipe de jornalistas

do Portal Agreste PE adotou o da **Pirâmide Deitada**, definida por Canavilhas (2005), onde se observam quatro níveis, sendo o primeiro, o l*ead*, a Unidade Base, respondendo o essencial: O quê, Quando, Quem e Onde. O segundo nível, o de Explicação, responde ao Por Quê e ao Como. O terceiro, o nível de Contextualização, é onde o autor da matéria oferece mais informações, que podem vir em formato de texto, vídeo, som ou gráficos, animados ou não. Por último, o nível de Exploração, liga a notícia ao arquivo da publicação ou a arquivos externos por meio de hiperlinks.

## 6.3 ORGANIZAÇÃO DO TRABALHO

A redação do Portal Agreste PE, localizada na Rua Treze de Maio, nº 50, Ed. Batista, 1º andar, sala 306, Centro de Santa Cruz do Capibaribe-PE, abriga cinco pessoas dentre jornalistas e colaboradores, onde todos elaboram pautas, escrevem, fotografam, gravam, filmam, editam e publicam. Os jornalistas são egressos da Universidade Estadual da Paraíba (UEPB) e da Faculdade do Vale do Ipojuca (FAVIP) de Caruaru-PE e se enquadram no perfil do jornalista "faz-tudo". Além de participar de todo o processo de produção da notícia, eles também não possuem editorias fixas, cobrindo diversas áreas como Esportes, Política, Economia, Cotidiano, Saúde, dentre outras.

As reuniões de pauta acontecem diariamente. Nelas, além de discutir as pautas que cada jornalista executará, há a troca de experiências a fim de extrair o que de melhor oferecem os recursos tecnológicos adotados para as diferentes aplicações no Portal Agreste PE. Tais recursos midiáticos levam os novos jornalistas a desempenhar funções que antes eram exercidas somente por profissionais de meios específicos como o rádio e a televisão.

No jornalismo digital, o deadline ("fim da linha", ou "prazo final") muito comum nas redações dos meios tradicionais, assume uma nova característica: não há um horário limite para a conclusão de uma matéria, mas vários horários para a conclusão e publicação de várias matérias que, dado o ritmo acelerado do jornalismo digital, podem envelhecer em questão de minutos.

O deadline contínuo, presente nos portais de informação, também pode ser observado no Portal Agreste PE. Tal característica, estressante para os jornalistas, tem ganhado importantes aliados. A popularização dos computadores móveis e o acesso à internet sem fio, cada dia mais presente nas cidades brasileiras, têm facilitado a imediata publicação de conteúdos e até mesmo a transmissão ao vivo diretamente do cenário da notícia.

Nesse contexto, o jornalista desempenha o papel de profissional multitarefa, tendo que saber operar os mais diversos recursos disponíveis para a produção e publicação das matérias.

Os correspondentes, localizados nos principais pólos de desenvolvimento da região, também têm fundamental importância para a quantidade e diversidade de informações publicadas no Portal. Diariamente, eles enviam notícias das cidades de Caruaru, Garanhuns, Pesqueira e Gravatá.

A velocidade na publicação das matérias do Portal Agreste PE tem gerado satisfação por parte do público da região Agreste de Pernambuco. Tal receptividade pode ser observada nos diversos contatos feitos à redação e nos comentários deixados nas matérias publicadas.

## **7 CONSIDERAÇÕES FINAIS**

Com o presente trabalho, diante de toda pesquisa que elaboramos ao longo de mais de nove meses, concluímos que, a viabilidade do projeto do Portal Agreste PE está se consolidando cada vez mais. Embora a Internet tenha se expandido pelo Brasil, ainda é comum encontrar pessoas pouco familiarizadas com ela. Por se tratar de um meio tão dinâmico e instantâneo, precisamos ter em mente que os mais simples, ainda não possuem total acesso à web.

Com a experiência do Portal Agreste PE, podemos perceber que existem falhas do Poder Público quanto à disponibilidade de políticas que propiciem à sociedade menos abastada poder usufruir de informação a partir da ferramenta Internet. Através dos comentários feitos nas notícias publicadas no Portal, podemos perceber que as pessoas que o acessam ocupam uma razoável posição social, característica perceptível nas entrelinhas das mensagens. Isso também nos é gratificante, visto que a busca pelo acesso a informação não é de exclusividade de pessoas mais ricas, mostrando que o portal, seus recursos, sua linguagem e linha editorial podem ser acessíveis para a maioria das pessoas.

Entretanto, não podemos julgar a Internet como um meio que só atende a uma determinada classe. Embora, conforme citado anteriormente que haja mais ricos que pobres com acesso à rede, é crescente (e evidente) o interesse das classes menos favorecidas pelo uso da ferramenta, tanto para se informarem quanto para se comunicarem com familiares e amigos e até fazer compras. As *lan houses* e as promoções do comércio, ávido por vendas, têm favorecido esse acesso a inclusão digital, aos poucos, de todas as classes sociais.

Ao final deste relatório, constatamos que, além de ter nos auxiliado para o bom desenvolvimento do Portal Agreste PE, a pesquisa nos apontou soluções para alguns problemas que, sem ela, emperravam o andamento dos trabalhos na redação recém-montada, como a freqüência na publicação das notícias e o uso do formato adequado a cada uma delas.

Não queremos dizer aqui que criamos um modelo que não seja passível de falhas, e que deve ser seguido por quem queria criar um portal de notícias, mas estamos certos que utilizamos os recursos mais adequados para o desenvolvimento de nosso portal de forma a oferecer ao leitor as informações com qualidade, imparcialidade e objetividade quanto aos fatos que acontecem no seu cotidiano.

## **REFERÊNCIAS**

A INTERNET NO BRASIL: HISTÓRIA E LINHA DO TEMPO. **A linha do tempo da internet no Brasil**. Disponível em: <www.internetnobrasil.net>. Acesso em 12 Out. 2010.

BARBOSA, Suzana. **Jornalismo online: dos sites noticiosos aos portais locais**. Disponível em: <http://www.bocc.ubi.pt/pag/barbosa-suzana-jornalismo-online.pdf>. Acesso em 17 Dez. 2010.

CANAVILHAS, João. **Webjornalismo:** Da pirâmide invertida à pirâmide deitada. Disponível em: <http://www.bocc.ubi.pt/pag/canavilhas-joao-webjornalismo-piramideinvertida.pdf>. Acesso em 17 Dez. 2010.

CASTELLS, Manuel. **A Sociedade em Rede**. 4ª Ed. São Paulo: Paz e Terra, 1999.

CHINEM, Rivaldo. **Assessoria de Imprensa: Como fazer**. 2ªEd. Editora Summus. São Paulo – SP. 2003.

CORRÊA, Cynthia Harumy Watanabe. **A complexidade do conceito de interação mediada por computador: para além da máquina**. Disponível em: <http://www.alaic.net/ponencias/UNIrev\_WCorrea.pdf>. Acesso em 17 Dez. 2010.

COSTELLA. Antônio F. **Comunicação – do Grito ao Satélite.** 5ª Ed. Editora Mantiqueira. Campos do Jordão – SP. 2002.

**DIFERENÇA** entre Blog e Site. Disponível em: [<http://www.blogbrasil.com.br/diferenca-entre-blog-e-site/>](http://www.blogbrasil.com.br/diferenca-entre-blog-e-site/) Acesso em 04 Dez. 2010.

FAGGION, H. Guther. **História Digital e Jornalismo on-line**. Disponível em: <http://www.almanaquedacomunicacao.com.br/files/others/historiadigitalejornalismoo nline.pdf>. Acesso em 12 Out. 2010.

FERRARI, Pollyana. **Jornalismo Digital**. 2ª ed. São Paulo: Contexto, 2004 – Coleção Comunicação.

INTERNET COMPLETA 40 ANOS. Disponível em: <http://www.baboo.com.br/conteudo/modelos/Internet-completa-40anos\_a36242\_z0.aspx>. Acesso em 08 Dez. 2010.

LÉVY, Pierre. **As Tecnologias da Inteligência: o futuro do pensamento na era da informática**. Editora 34. Rio de Janeiro – RJ. 1993.

\_\_\_\_\_\_\_\_. **Cibercultura**. 2ª Ed. (7ª Reimpressão). Editora 34. São Paulo – SP. 2008.

MACHADO, Elias; PALACIOS, Marcos. O Ensino Do Jornalismo em Redes de Alta Velocidade: Metodologias & Softwares. **Sistemas Publicadores Para Webjornalismo: Mapalink, Um Protótipo Para Produtos De Terceira Geração**. Editora da Universidade Federal da Bahia (EDUFBA). Salvador-BA. 2007.

PINHO, José B.. **Jornalismo na internet: Planejamento e Produção da Informação on-line**. 3ª Ed. Editora Summus. São Paulo – SP. 2003.

PRIMO, Alex. **Enfoques e desfoques no estudo da interação mediada por computador.** Disponível em: <http://www6.ufrgs.br/limc/PDFs/enfoques\_desfoques.pdf>. Acesso em 17 Dez. 2010.

SILVA, Fernando Firmino da; SOSTER, Demétrio de Azeredo (Orgs.). **Metamorfoses Jornalísticas 02: A Reconfiguração da Forma**. 1ª Ed. Editora Edunisc. Santa Cruz do Sul – RS. 2009.

TARUNE, Humberto. **Jornal do Brasil.** Disponível em: <http://4.bp.blogspot.com/\_T2J7rO\_fY0A/TFBpsTREgTI/AAAAAAAAAHk/RIV7M6XKi -U/s1600/Jornal\_do\_Brasil+-+carta.jpg>. Acesso em: 08 Dez 2010.

TORRES, Felipe Nunes. **Da Pirâmide Invertida ao Webjornalismo**. Disponível em: <http://www.observatoriodaimprensa.com.br/artigos.asp?cod=440ENO001>. Acesso em 17 Dez. 2010.

WARD, Mike. **Jornalismo on Line**. 1ª Ed. Editora Roca. São Paulo - SP. 2007.

**ANEXOS**

**ANEXO I -** Texto da coluna escrita, na íntegra, do lançamento da versão on-line do Jornal do Brasil, publicada em 28 Mai. 1995.

**O JB no ciberespaço:** O **JORNAL DO BRASIL** prova que mantém viva sua tradição de pioneirismo. A partir de hoje, lançamos oficialmente o primeiro jornal online do Brasil, e nos juntamos assim ao seleto grupo de publicações, em todo o mundo, que estão diariamente acessíveis, via computador na rede Internet, a mais de 30 milhões de pessoas no planeta. Na verdade, muita gente já conhece a edição eletrônica que desde a noite do dia 8 de fevereiro funcionava em caráter experimental

As mais de 500 mensagens enviadas por computador nestes 110 dias, a partir da própria edição online, atestam a aceitação e a qualidade do serviço. Em sua fase inicial, o JB Online tem duas seções principais. Na primeira, está a edição sucinta do jornal do dia, com textos e fotos, onde o leitor poderá, através do sistema hipertexto, navegar ou surfar por toda a edição eletrônica. A outra seção é um serviço extra para o leitor do JB. A cada dia, algumas reportagens do jornal impresso terão uma indicação de que um complemento está disponível na edição online: poderá ser a extensão da reportagem, um texto correlato ou a versão completa de algum documento.

Não deixaremos de publicar nada com o lançamento do JB Online (leia reportagem na página 1 do caderno Negócios & Finanças). Mas aproveitaremos esse novo meio para colocar à disposição dos nossos leitores informações adicionais, como o quadro detalhado do comportamento da bancada federal do Rio nas votações das reformas constitucionais, cuja reportagem está na página 5 de hoje, ou mesmo serviços, como é o caso do programa da Receita Federal para declaração do Imposto de Renda em disquete, que passamos a oferecer diariamente no JB Online.

Enquanto entramos no chamado ciberespaço, continuamos nossos esforços para melhorar o seu JB. A partir de hoje, o leitor ganha um B mais atraente e dinâmico, com uma paginação mais ágil e moderna. Em um espaço maior, o B se diversifica sem abandonar o debate cultural; apresenta um roteiro simplificado, facilitando a consulta do leitor; amplia a cobertura crítica de televisão; e passa a publicar, a exemplo do primeiro caderno, uma página de pequenas notas, ampliando

o número de informações. Seu novo visual rejuvenesce o primeiro e mais importante caderno de tendências, modismo e comportamento, que imprime diariamente suas marcas na cultura do país. **Dacio Malta, Editor**. **(Jornal do Brasil – 28 Mai. 1995)**.

**ANEXO II -** Imagem da Carta escrita aos assinantes do Jornal do Brasil, anunciando o fim da edição impressa. O documento foi publicado em 13 Jul. 2010.

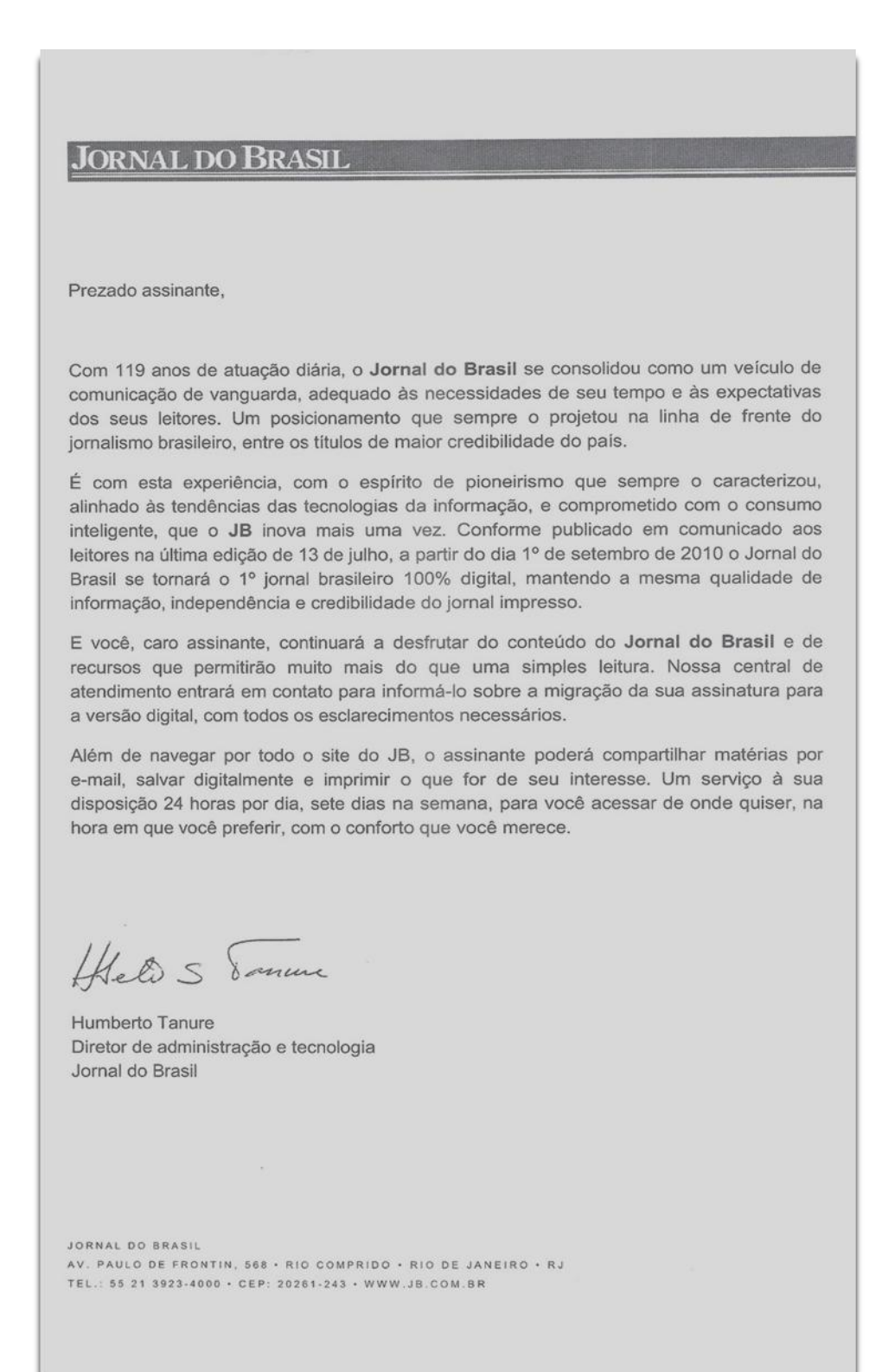